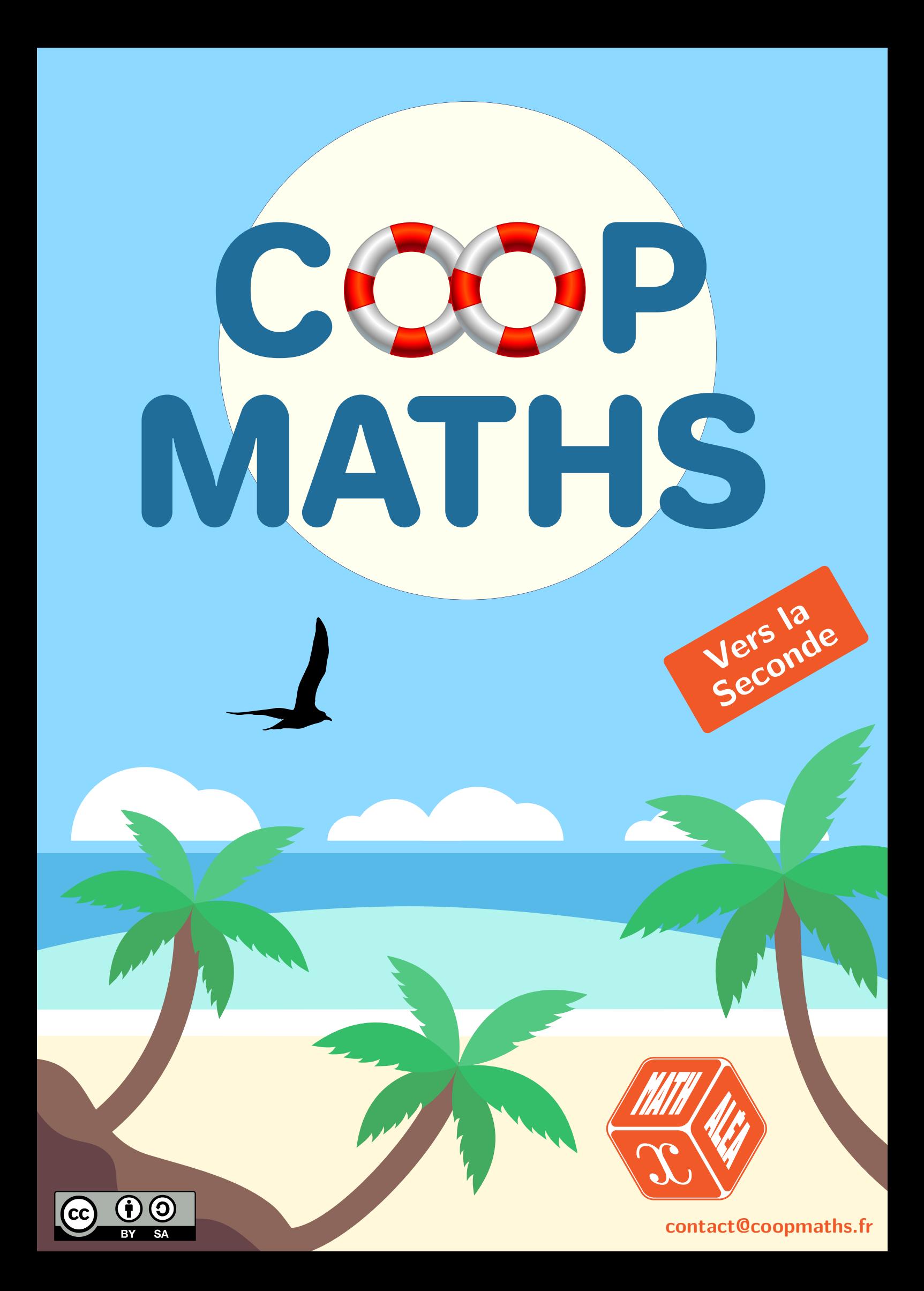

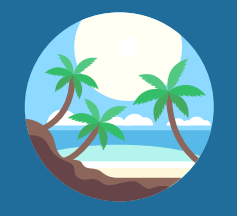

## Présentation

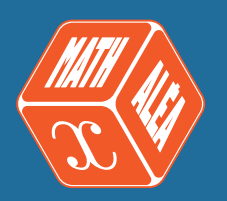

#### **Coopmaths**

## **Qui sommes-nous ?**

Coopmaths est une association d'enseignants de mathématiques qui promeut la coopération entre élèves et la mutualisation entre professeurs. Elle développe le site <https://coopmaths.fr/> et, en particulier, le générateur d'exercices aléatoires MathALÉA sur lequel s'appuie ce cahier.

Tous les membres de l'association sont des bénévoles et développent ces outils sur leur temps libre.

### **Nos valeurs**

Ce cahier, comme l'intégralité de nos ressources, est accessible librement et sans restriction. Les fichiers de ce cahier, comme toutes les sources de MathALÉA, sont accessibles en ligne.

## **Les exercices augmentés avec MathALÉA**

Ce cahier de vacances s'appuie sur les exercices aléatoirisés proposés sur le site <https://coopmaths.fr/alea/>. L'énoncé de chaque exercice de ce cahier est associé à un QR Code qui permet d'obtenir l'énoncé en ligne, avec accès à la correction détaillée et aussi la possibilité de régénérer la question avec d'autres valeurs. L'élève peut donc reprendre toujours une notion mal comprise avec un nouvel énoncé corrigé.

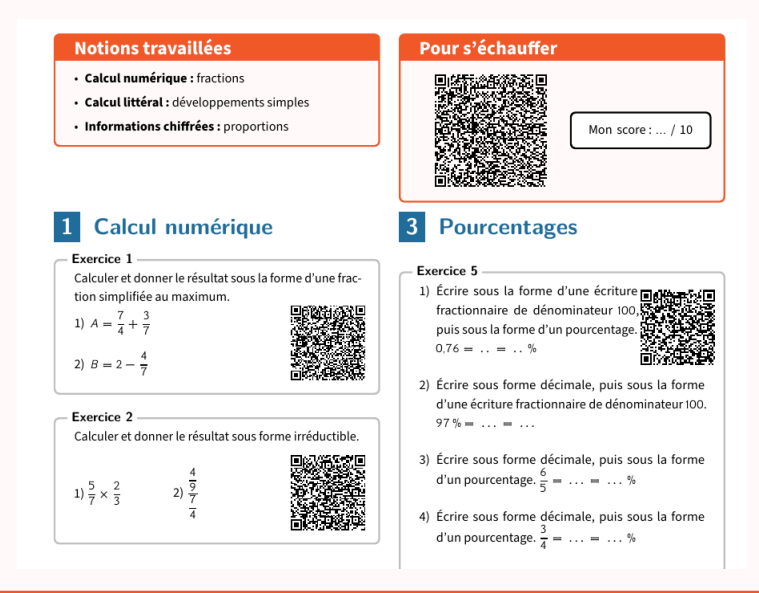

#### **Droits et auteurs**

Ce cahier est édité par l'association Coopmaths, sous licence CC BY-SA.

Il a été créé sous la responsabilité d'Éric Elter, a été initié par Gilles Mora et Stéphane Guyon, a été techniquement soutenu par Sylvain Chambon pour le codage LaTeX, par Stéphan Grignon pour le graphisme, par Jean-Claude Lhote pour la relecture et les modifications finales, et enfin par Rémi Angot, accompagné de Benjamin Angot, pour sa version en ligne.

Il doit son existence à tous les développeurs de MathALÉA, et ce, depuis sa création, sans qui ce cahier n'aurait pas été possible et que nous remercions, à ce titre, vivement.

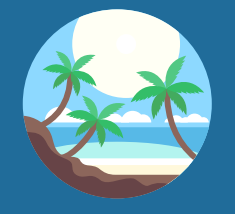

## Présentation

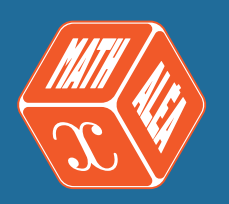

#### **Notre objectif avec ce cahier**

Ce cahier de vacances est destiné aux élèves de fin de 3ème qui vont entrer en 2nde générale et technologique. L'idée est de proposer un document libre et gratuit qui aide les élèves à entretenir, en autonomie, leur culture mathématique durant la trêve estivale.

#### **Les compétences travaillées**

Ce cahier de vacances permet de solliciter et développer les six compétences majeures de l'activité mathématique : chercher, modéliser, représenter, raisonner, calculer, communiquer.

Les exercices d'automatismes permettent d'acquérir la technicité nécessaire sur les notions mathématiques.

Les problèmes et les énigmes permettent, quant à eux, de mettre les élèves face à des situations de recherches, où les prises d'initiatives et la modélisation sont sollicitées afin de les résoudre.

#### **Un cahier conçu pour faciliter le travail de l'élève**

Ce cahier de révisions est articulé en **dix-sept séances**.

**Les quinze premières** sont organisées autour de quatre moments distincts :

- un échauffement sous forme de questions flash;
- des exercices sur des thèmes référencés avec auto-évaluation;
- un test de synthèse pour évaluer ses connaissances;
- une énigme pour s'amuser un peu.

Les **deux dernières séances** sont des sujets de devoirs surveillés de synthèse.

#### **Une approche "spiralaire"**

Nous avons fait le choix d'aborder les notions de manière "spiralée", c'est-à-dire que chaque notion revient régulièrement au fil des séances avec une progressivité dans les attendus. Il nous a semblé important d'éviter de cloisonner les notions, dans le but de les mobiliser régulièrement, pour favoriser leur ancrage. Il est en, conséquence, fortement conseillé de suivre l'ordre des séances.

Cette version du cahier de vacances date du 3 juillet 2024.

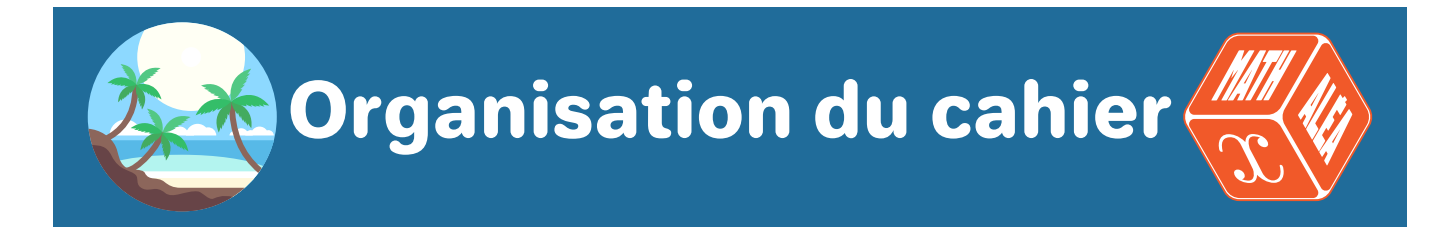

#### **Descriptif d'une séance**

### **Les questions flash**

Nous proposons cette partie initiale, à effectuer avec un smartphone, une tablette ou un ordinateur, à partir du QR Code proposé, comme un échauffement sur une série de dix questions indépendantes des thèmes abordés dans une séance. Chaque épreuve est chronométrée et dure cinq minutes.

**Pour être pertinente, cette partie doit être réalisée sans brouillon, ni calculatrice, ni cours sous les yeux.**

#### **Les exercices**

<span id="page-3-0"></span>Nous proposons des exercices classiques, sur des notions indiquées au début de chaque séance. Ces exercices, à rédiger sur feuille , de façon autonome, permettent de s'auto-évaluer. Cette auto-évaluation indiquera à l'élève s'il doit, après un certain temps, recommencer ces exercices. Une grille d'auto-évaluation est à disposition de l'élève dans chaque séance avec la même légende, indiqué comme dans cet exemple ci-dessous.

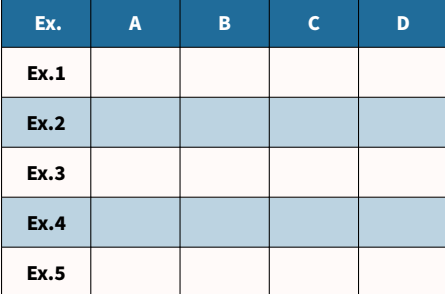

- **A.** J'ai réussi cet exercice sans l'aide de la correction.
- **B.** J'ai eu besoin de la correction pour rectifier une petite erreur.
- **C.** J'ai eu besoin de la correction pour reprendre une partie importante de mon travail.
- **D.** J'ai eu besoin de la correction pour démarrer et comprendre la consigne.

Le QR Code, dans chaque exercice, donne accès à la correction détaillée et au renouvellement possible de la question avec d'autres valeurs.

### **Le test**

Nous proposons, après avoir réalisé tous les exercices proposés, un test interactif à effectuer en ligne pour valider les notions abordées dans la séance. Une note sur 10 permet de se positionner. Il est possible de renouveler ce test avec d'autres données, autant de fois souhaitées.

### **Pour s'amuser un peu**

Nous proposons, en fin de chaque séance, une énigme, pour développer une stratégie, de la recherche, une démarche de résolution.

#### **Contact**

Nous sommes curieux de vos retours, avis et propositions, ainsi que de tout signalement d'erreurs. N'hésitez pas à nous contacter : [contact@coopmaths.fr.](mailto:contact@coopmaths.fr)

## **Table des matières**

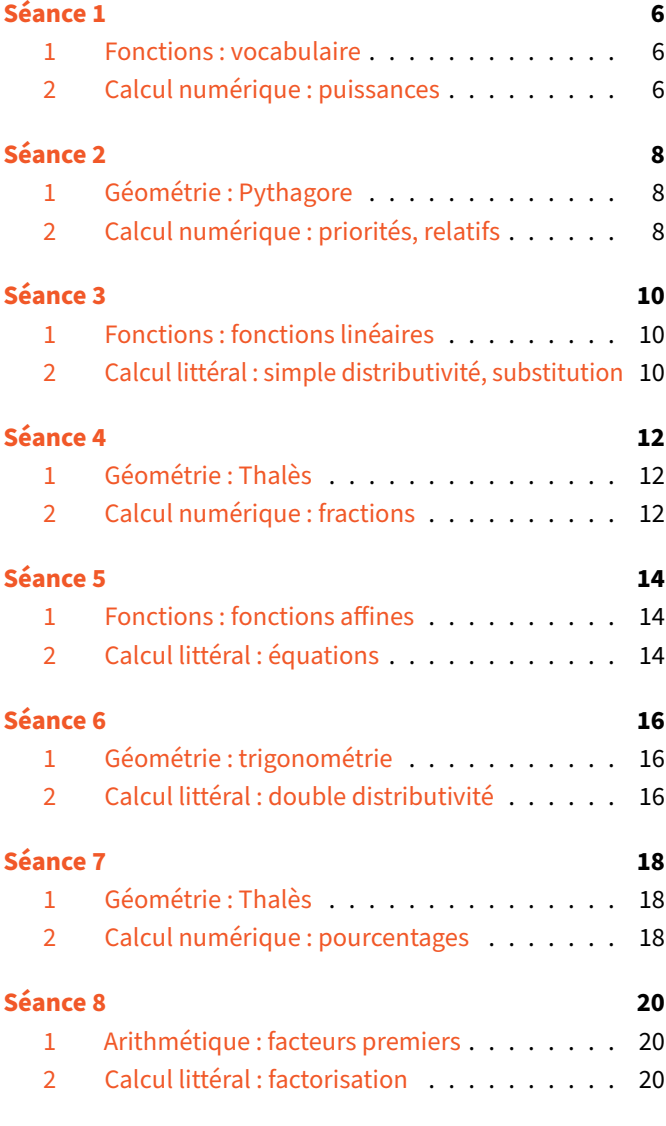

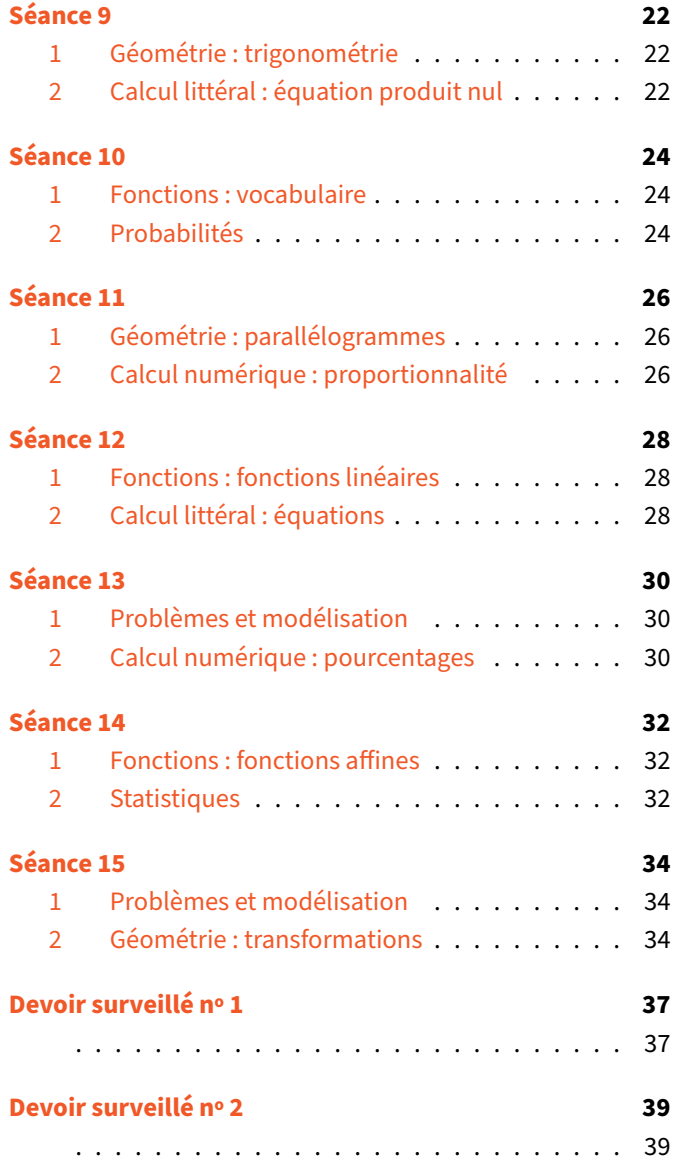

<span id="page-5-0"></span>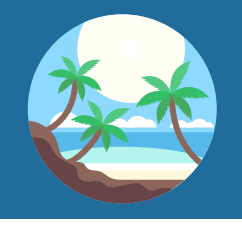

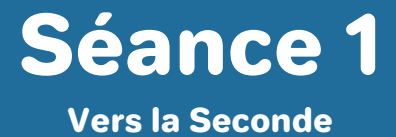

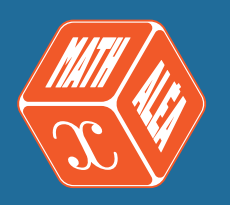

#### **Pour s'échauffer**

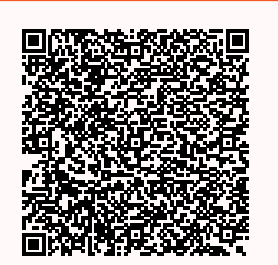

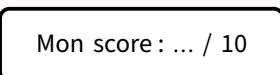

## <span id="page-5-1"></span>**1 Fonctions**

#### **Exercice 1**

Voici un tableau de valeurs d'une fonction :

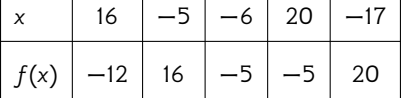

1) Quelle est l'image de 16 par la fonction  $f$ ?

- 2) Quelle est l'image de 20 par la fonction  $f$ ?
- 3) Déterminer l'antécédent ou les antécédents de −5 par la fonction  $f$ .
- 4) Déterminer l'antécédent ou les antécédents de 16 par la fonction  $f$ .
- 5) Recopier et compléter :  $f(20) = ...$
- 6) Recopier et compléter :  $f(...) = 20$ .

#### **Exercice 2**

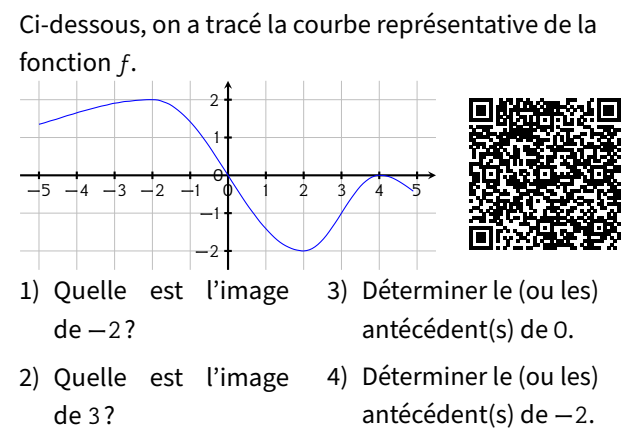

#### **Notions travaillées**

- **Fonctions :** vocabulaire
- **Calcul numérique :** puissances

#### **Exercice 3**

1) Soit  $f: x \mapsto x^2 - 4x + 5$ . Quelle est l'image de 3?

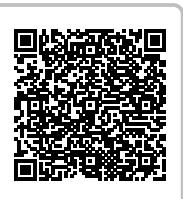

2) Soit  $f: x \mapsto x^2 + 3x + 5$ . Quelle est l'image de 6?

## <span id="page-5-2"></span>**2 Calcul numérique**

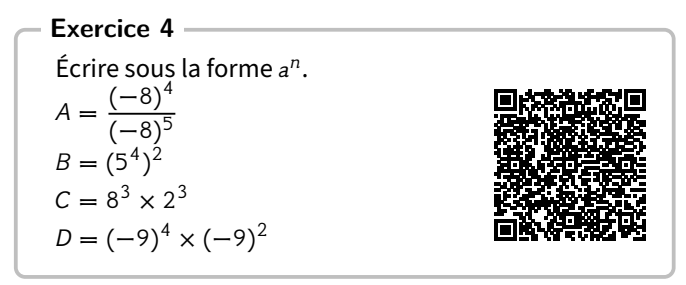

**Exercice 5**

Encadrer les nombres suivants par deux puissances de 10 d'exposants consécutifs.

 $\ldots$   $\ldots$   $\leq 0.0023 \leq \ldots$  .......  $\ldots$   $\ldots$   $\leq$  708,34  $\leq$   $\ldots$  ....... ……… ≤ 3 819 ≤ ………

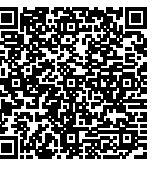

**Exercice 6** Donner la notation scientifique des nom[bres suivants.](https://coopmaths.fr/alea?uuid=a0d16&id=4C32&n=2&d=10&s=1&s2=2&alea=VBKQ&cd=1&cols=1&v=eleve&es=001100&title=Cahier+de+vacances++Coopmaths)

 $66000 = ...$  $0,0309 = ...$ 

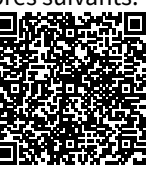

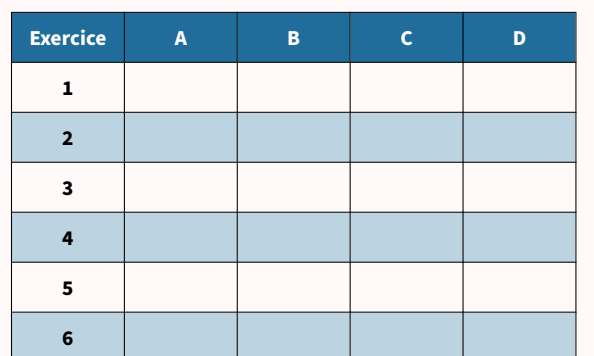

La légende est dans la [présentation](#page-3-0) de ce cahier.

### **Je teste mes connaissances**

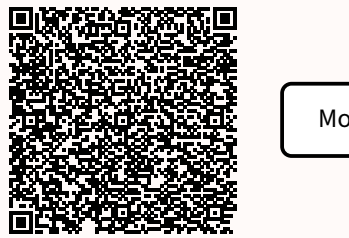

#### Mon score : … / 10

#### **Pour s'amuser un peu…**

Cette grille de SquarO est à compléter en noircissant un certain nombre de ronds blancs de telle sorte que le chiffre présent dans chaque case indique le nombre de points noirs qui l'entourent.

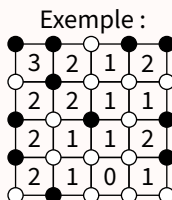

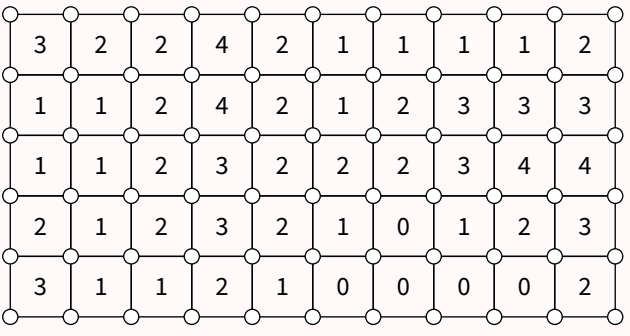

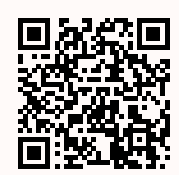

<span id="page-7-0"></span>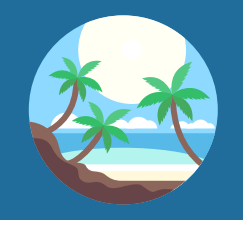

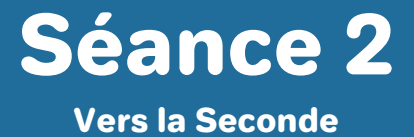

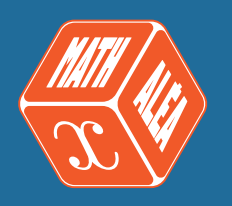

#### **Pour s'échauffer**

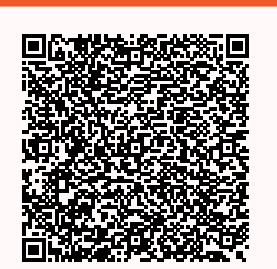

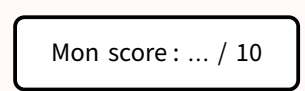

## <span id="page-7-1"></span>**1 Géométrie**

#### **Exercice 1**

Dans chaque cas, calculer la longueur manquante (si nécessaire, l'arrondir au millimètre près).

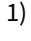

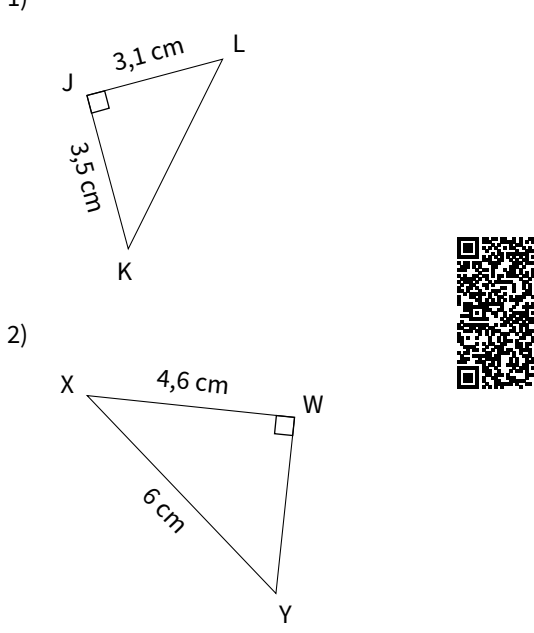

#### **Exercice 2**

- 1) Le triangle  $JKL$  est tel que  $\blacksquare$  $KL = 4.8$  cm,  $JL = 6.4$  cm et  $JK = 8$  cm. Ce triangle est-il rectangle?
- 2) Le triangle  $NOP$  est tel que  $OP = 16$  cm,  $NP = 63$  cm et  $NO = 65$  cm. Ce triangle est-il rectangle?

#### **Notions travaillées**

- **Géométrie :** Pythagore
- **Calcul numérique :** priorités, relatifs

#### **Exercice 3**

 $TUVW$  est un losange de centre  $O$  tel que  $TU = 9$  cm et  $TV = 10,8$  cm. Calculer  $WU$ .

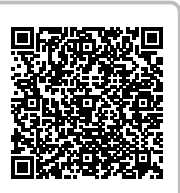

## <span id="page-7-2"></span>**2 Calcul numérique**

**Exercice 4** Calculer.  $A = 78 - 9 \times 8$  $B = 5 \times 5 - 64 \div 8$  $C = (41 - 29) \div 3$ 

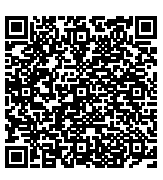

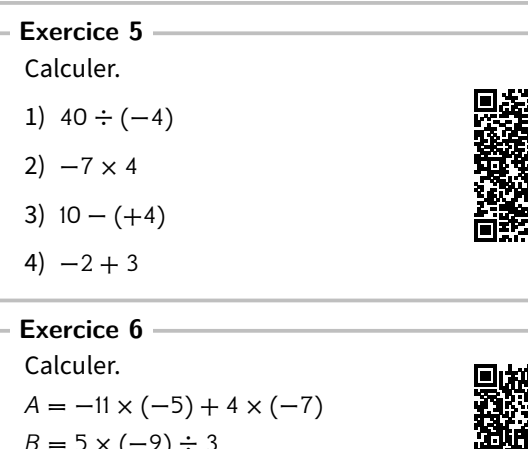

 $B = 5 \times (-9) \div 3$  $C = -6 + 12 \div (-4)$  $D = -5 \times 10 - 10$ 

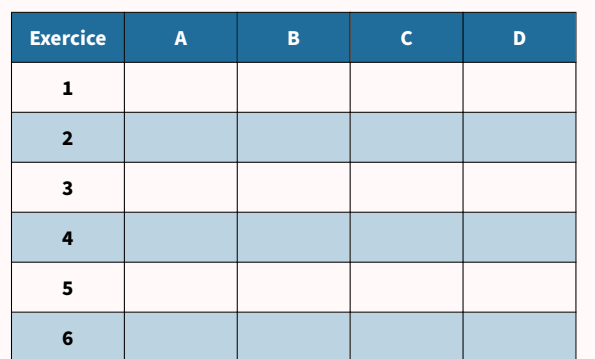

La légende est dans la [présentation](#page-3-0) de ce cahier.

## **Je teste mes connaissances** Г

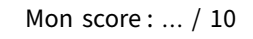

#### **Pour s'amuser un peu…**

Cette étoile contient des cases vides qu'il faut compléter par des nombres choisis parmi ceux de gauche, afin que la somme des nombres sur chaque ligne de l'étoile aboutisse au résultat indiqué.

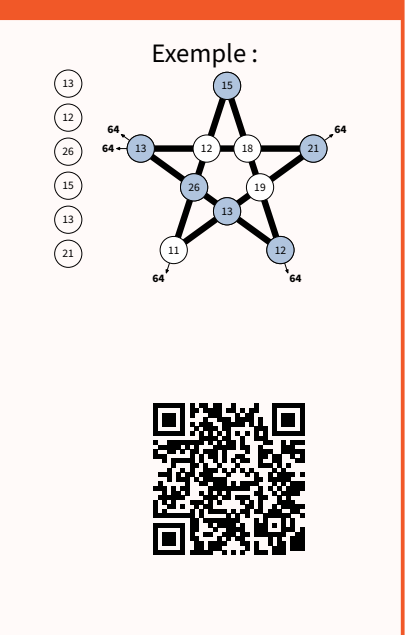

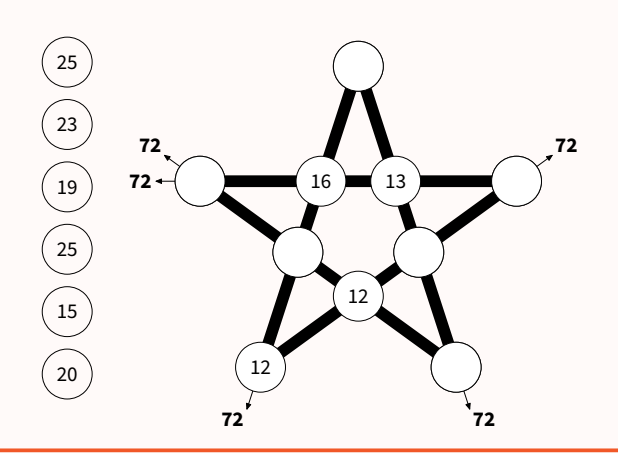

<span id="page-9-0"></span>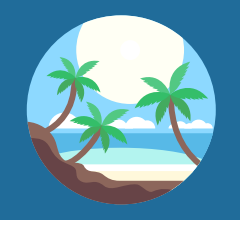

Séance 3 Vers la Seconde

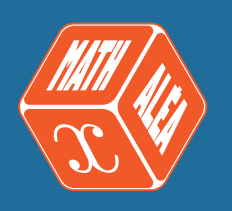

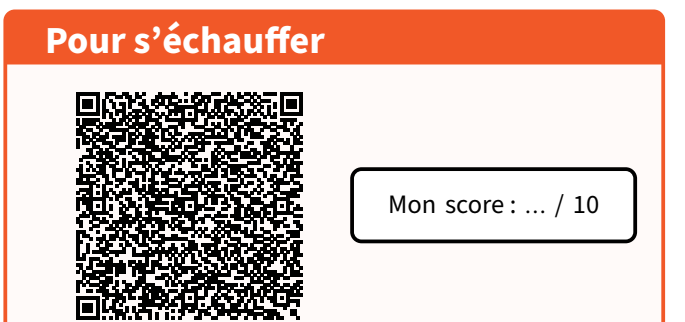

## <span id="page-9-1"></span>**1 Fonctions**

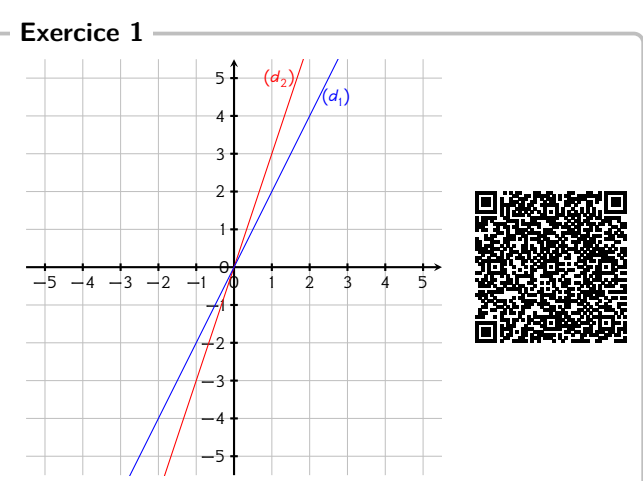

- 1) Déterminer l'expression de la fonction  $f_1$  représentée par la droite (*d*<sub>1</sub>).
- 2) Déterminer l'expression de la fonction  $f_2$  représentée par la droite ( $d_2$ ).

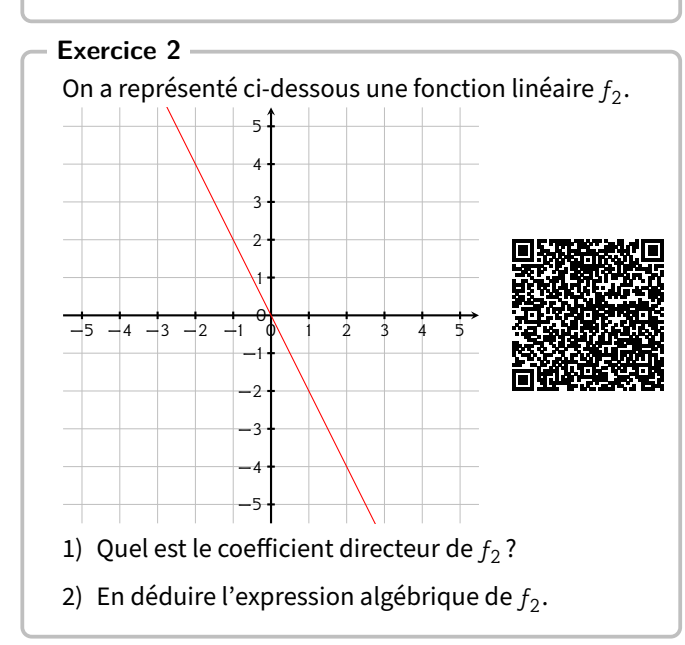

#### **Notions travaillées**

- **Fonctions :** fonctions linéaires
- **Calcul littéral :** simple distributivité, substitution

#### **Exercice 3**

- 1) Soit  $f$  la fonction linéaire telle que  $f(11) = -33$ . Donner l'expression de  $f(x)$ .
- 2) Soit  $q(x) = 8x$ . Calculer l'antécédent de 64 par g.
- 3) Soit  $h(x) = -9x$ . Calculer l'image de 3 par h.

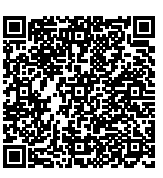

## <span id="page-9-2"></span>**2 Calcul littéral**

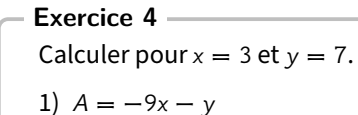

- 2)  $B = xy$
- 3)  $C = x^2 + (-9)y$
- 4)  $D = -9x^2 + (-5)x + 3$

**Exercice 5**

Supprimer les parenthèses et réduire les expressions suivantes.

- 1)  $A = (6c 5) (-6c 8)$
- 2)  $B = (-a^2 + 7a + 4) (7a^2 4a 6)$
- 3)  $C = (9x + 9) (-11x^{2} + 6x + 2)$

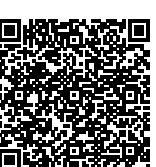

**Exercice 6** Développer et réduire les expressions suivantes

- 1)  $A = 9(-7y + 5) 4$ 2)  $B = -7(-t - 5)$
- 3)  $C = (2a + 6) \times 9$

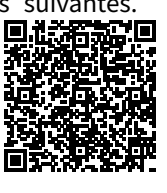

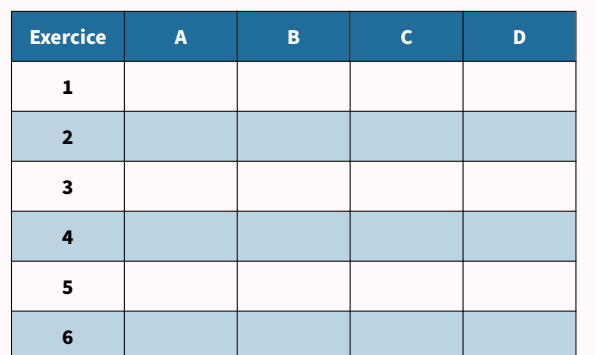

La légende est dans la [présentation](#page-3-0) de ce cahier.

## **Je teste mes connaissances**

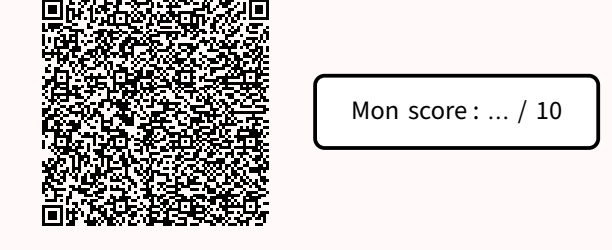

#### **Pour s'amuser un peu…**

Cette grille de Shikaku doit être divisée en rectangles ou carrés, chacun contenant un seul nombre. Le nombre indique le nombre de cases que doit contenir le rectangle ou le carré. Tous les rectangles et carrés doivent se toucher par leurs côtés et remplir la grille entière sans chevauchement.

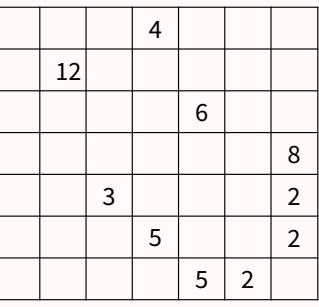

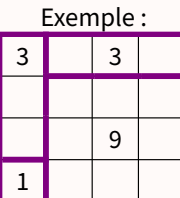

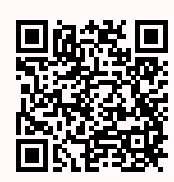

<span id="page-11-0"></span>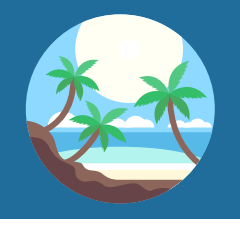

## Séance 4

<span id="page-11-2"></span>Vers la Seconde

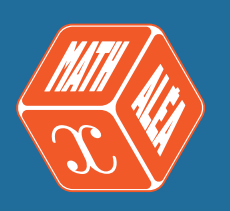

<span id="page-11-1"></span>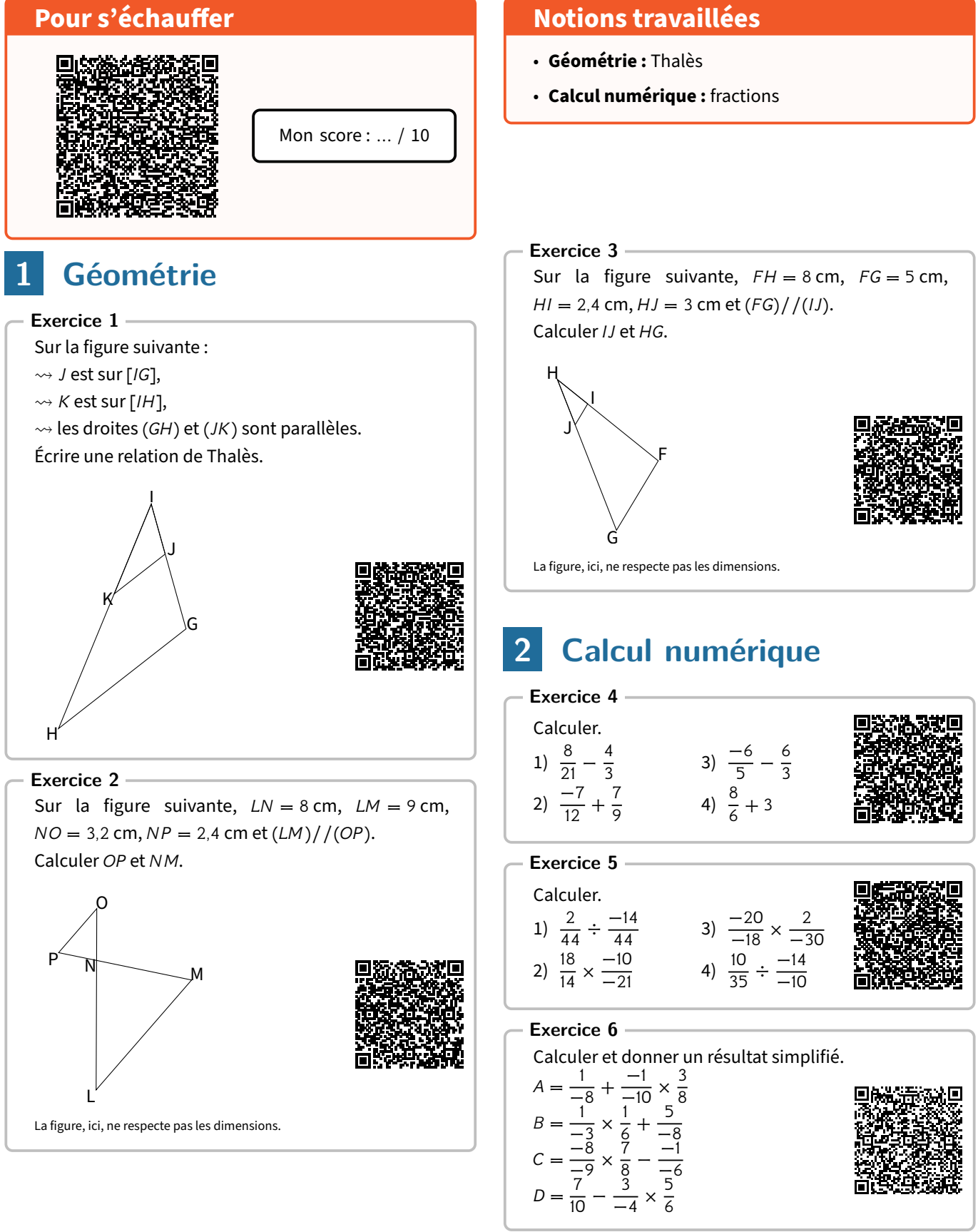

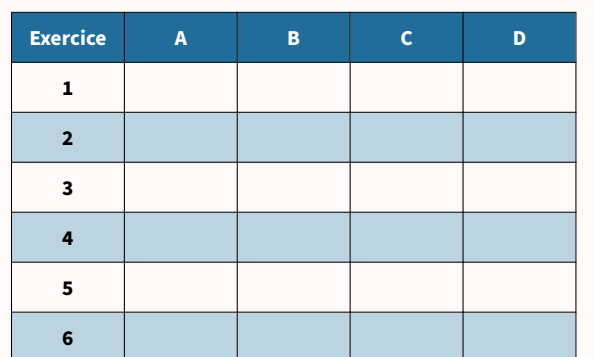

La légende est dans la [présentation](#page-3-0) de ce cahier.

### **Je teste mes connaissances**

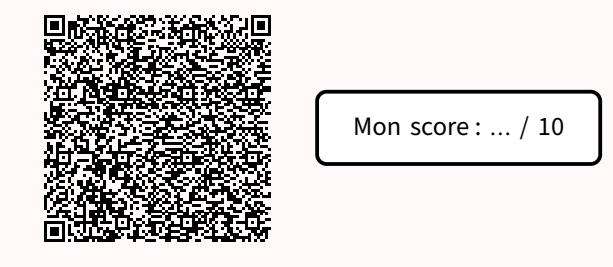

#### **Pour s'amuser un peu…**

Cette grille de Suguru est à compléter par des chiffres. Chaque zone délimitée doit contenir autant de chiffres différents que de cases et ces chiffres vont de 1 au nombre de cases composant cette zone. Enfin, dans l'ensemble de la grille, il ne peut pas y avoir deux chiffres identiques adjacents (horizontalement, verticalement et diagonalement), même s'ils appartiennent à des zones différentes.

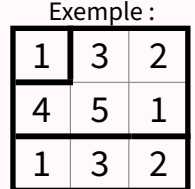

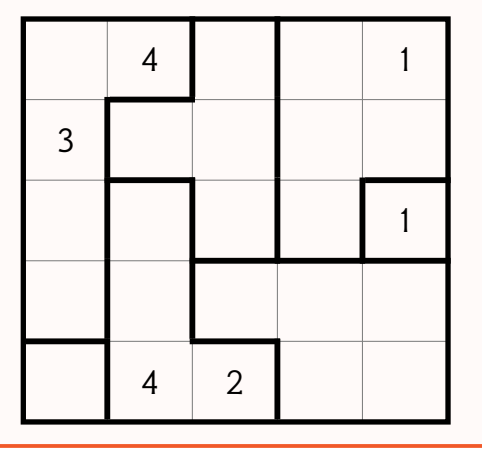

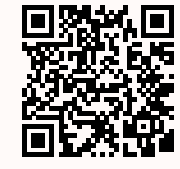

<span id="page-13-0"></span>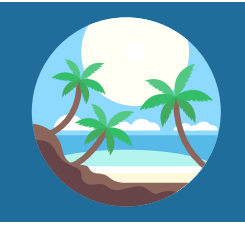

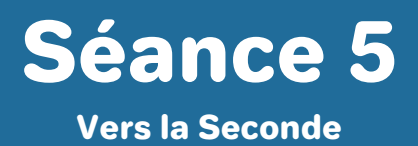

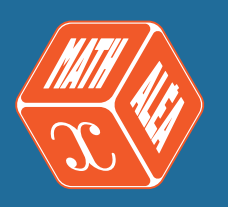

<span id="page-13-2"></span><span id="page-13-1"></span>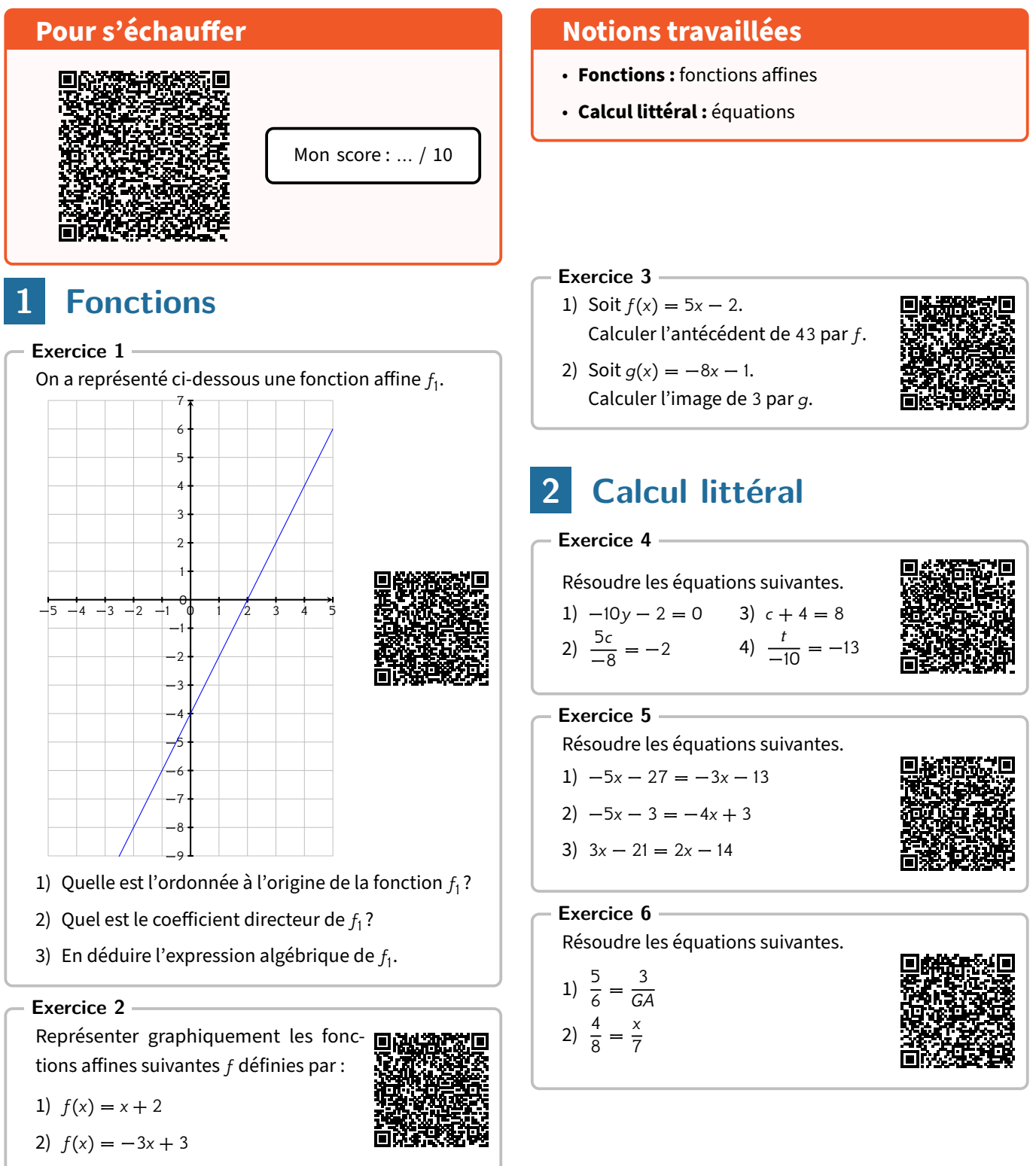

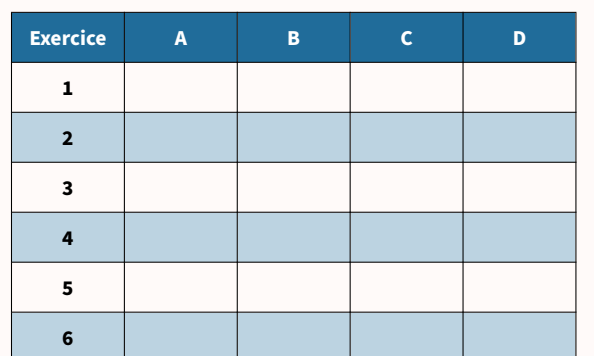

La légende est dans la [présentation](#page-3-0) de ce cahier.

## **Je teste mes connaissances**

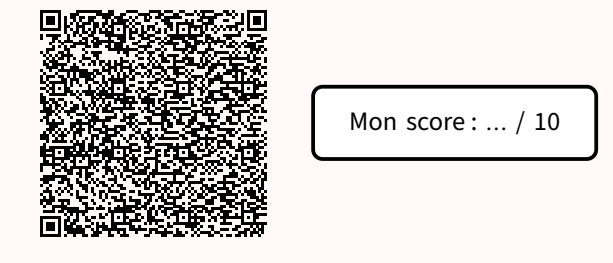

#### **Pour s'amuser un peu…**

Cette grille de Kenken doit être remplie de nombres (de 1 à 4), de manière à ce que chaque nombre apparaisse une seule fois par ligne et par colonne. Les cases sont regroupées en "zones" avec des indices mathématiques. Les nombres dans chaque zone doivent combiner pour former le résultat donné en utilisant l'opération spécifiée.

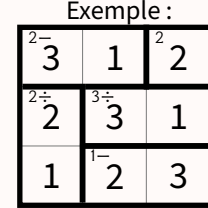

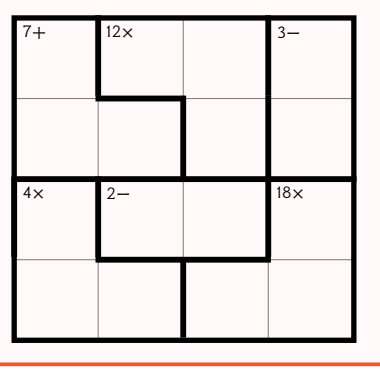

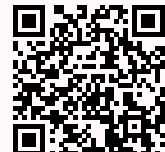

<span id="page-15-0"></span>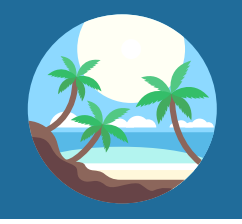

Séance 6

<span id="page-15-2"></span>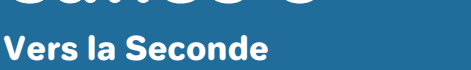

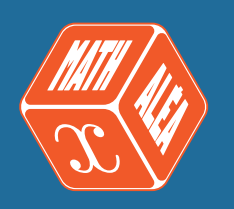

<span id="page-15-1"></span>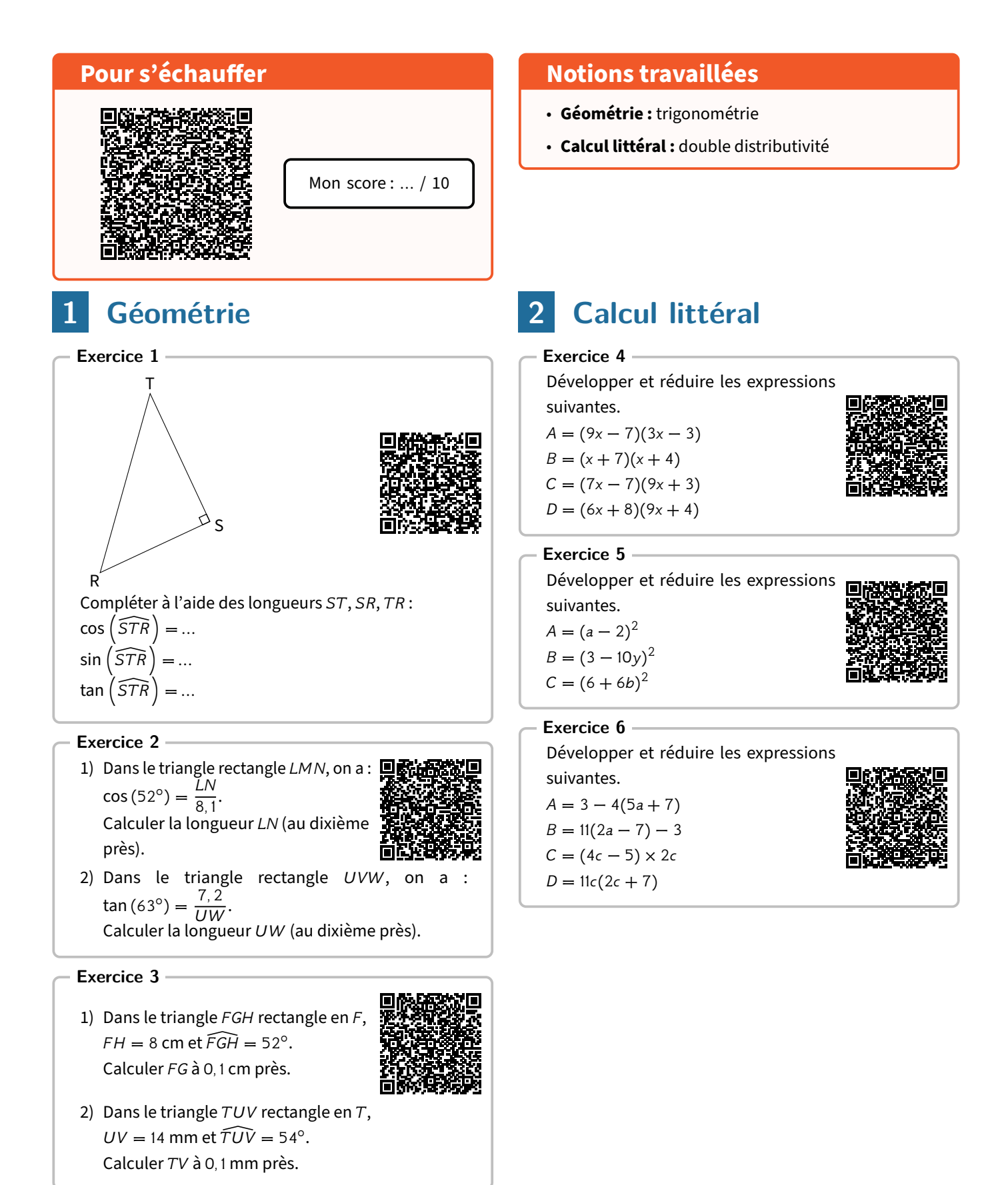

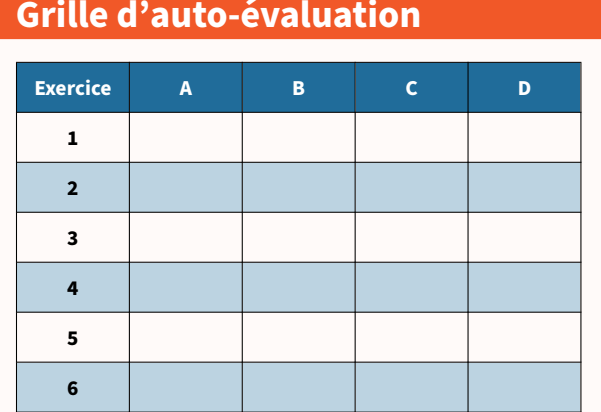

La légende est dans la [présentation](#page-3-0) de ce cahier.

## **Je teste mes connaissances** Æ г Mon score : … / 10

#### **Pour s'amuser un peu…**

Grâce aux indications fournies sur la figure (qui ne respecte pas les dimensions), trouver l'aire manquante.

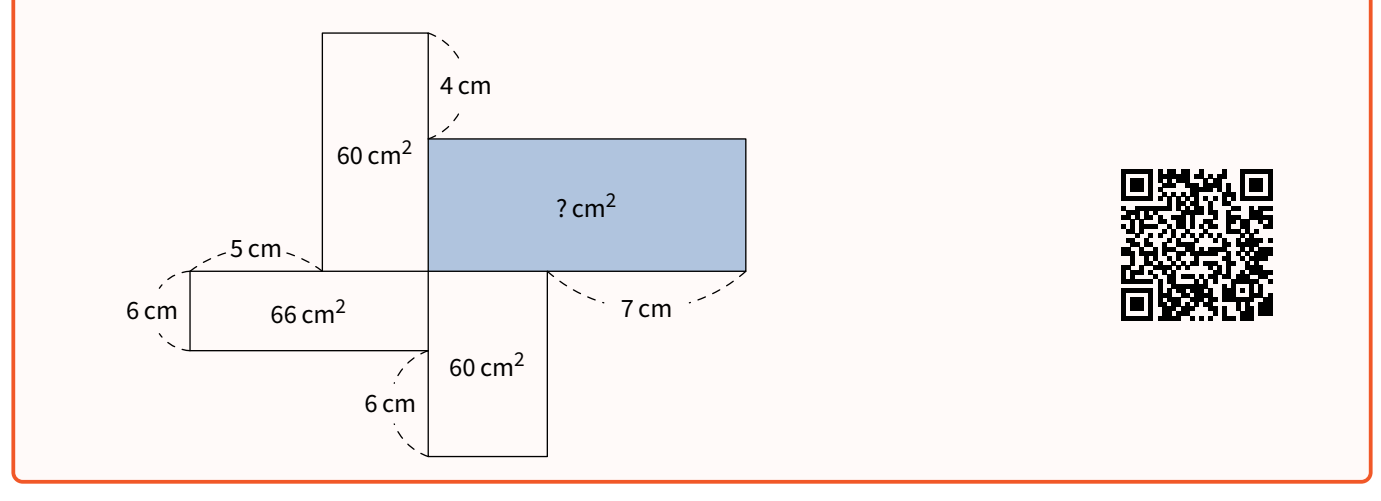

回

<span id="page-17-0"></span>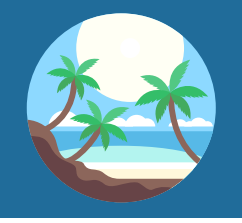

Séance 7 Vers la Seconde

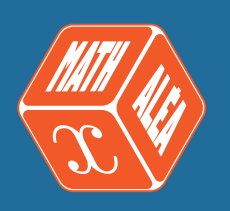

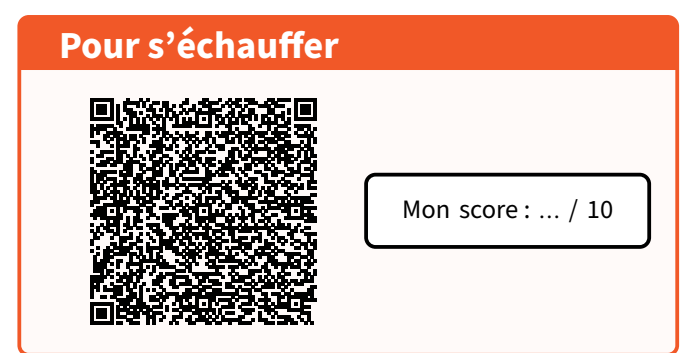

## <span id="page-17-1"></span>**1 Géométrie**

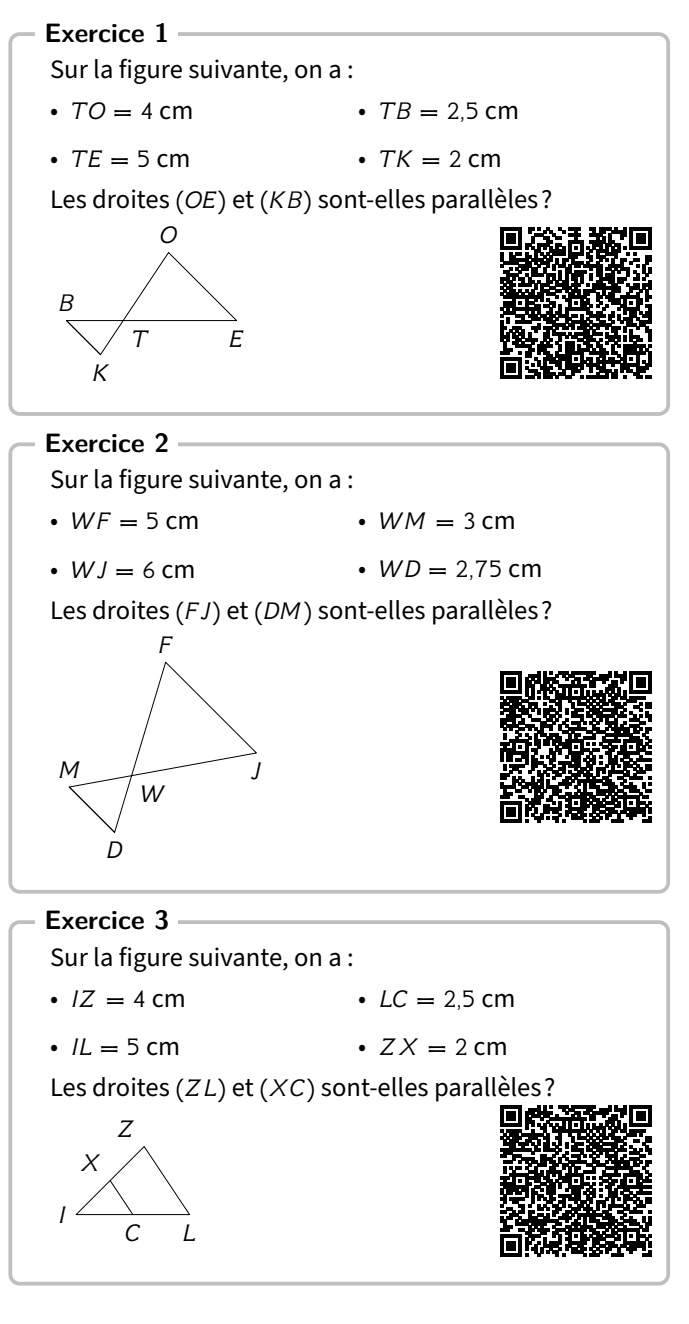

#### **Notions travaillées**

- **Géométrie :** Thalès
- **Calcul numérique :** pourcentages

## <span id="page-17-2"></span>**2 Calcul numérique**

### **Exercice 4**

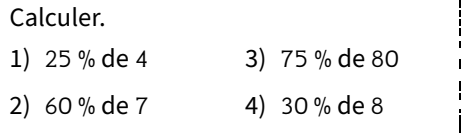

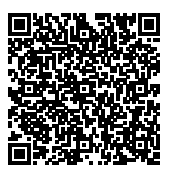

#### **Exercice 5**

#### Calculer.

1) Un article coûtait  $6 \in \text{et}$  son prix augmente de 40 %.

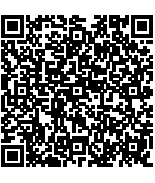

- 2) Un article coûtait  $4,30 \notin$  et son prix diminue de 20 %.
- 3) Un article coûtait 80  $\epsilon$  et son prix diminue de 30%.
- 4) Un article coûtait 8,60 € et son prix augmente de 30 %.

#### **Exercice 6**

#### Compléter.

1) Augmenter de 130 % revient à multiplier par ...

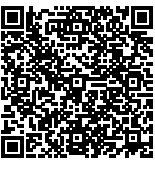

- 2) Diminuer de 20 % revient à multiplier par ...
- 3) Diminuer de 13 % revient à multiplier par ...
- 4) Augmenter de 7 % revient à multiplier par ...

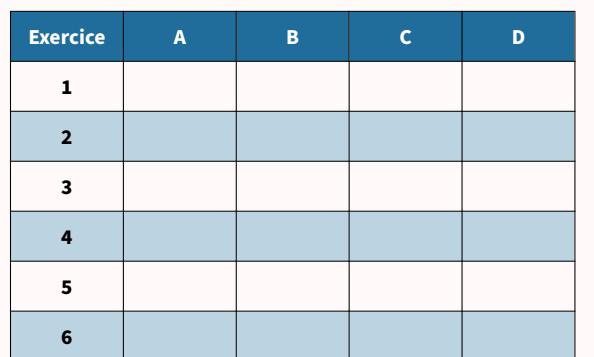

La légende est dans la [présentation](#page-3-0) de ce cahier.

# **Je teste mes connaissances**

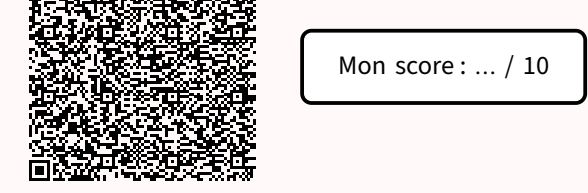

#### **Pour s'amuser un peu…**

Cette grille de Garam est à compléter par un seul chiffre dans chaque case, de sorte que chaque ligne et chaque colonne forment une opération correcte. Le résultat d'une opération verticale est un nombre à deux chiffres si deux cases suivent le symbole égal.

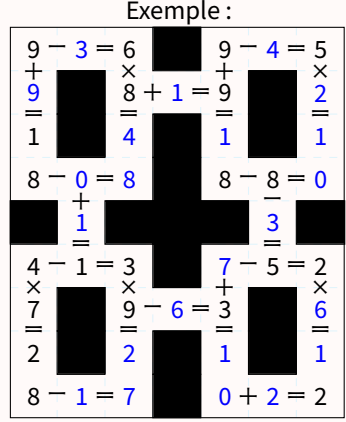

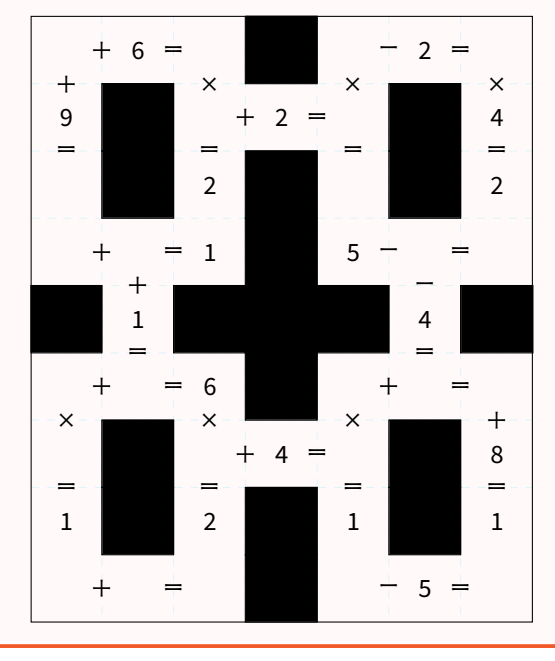

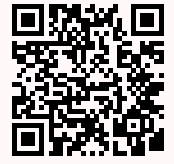

<span id="page-19-0"></span>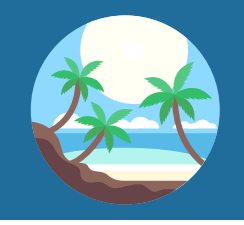

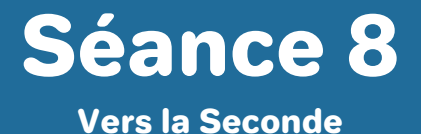

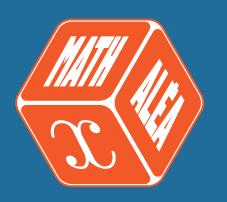

#### **Pour s'échauffer**

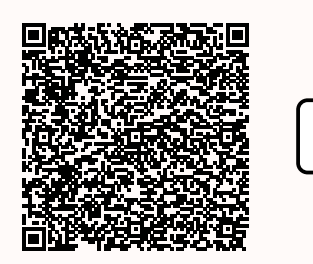

## <span id="page-19-1"></span>**1 Arithmétique**

#### **Exercice 1**

Décomposer en produit de facteurs premiers les nombres suivants.

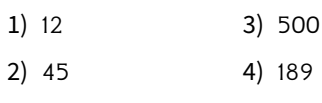

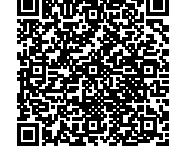

Mon score : … / 10

#### **Exercice 2**

Simplifier le plus possible les fractionss[uivantes.](https://coopmaths.fr/alea/?uuid=1871d&id=3A11-0&n=4&d=10&s=2&s2=2-3-5-7-11&s3=2&alea=lcNi&cd=1&v=eleve&es=001100&title=Cahier+de+vacances++Coopmaths) 1)  $\frac{385}{35}$  $3) \frac{55}{1}$ 

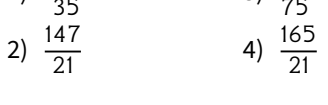

#### **Exercice 3**

Un fleuriste dispose de 245 iris et de 385 roses. Il veut, en utilisant toutes ses fleurs, réaliser un maximum de bouquets contenant tous le même nombre d'iris et le même nombre de roses.

- 1) Quel est le nombre maximal de bouquets?
- 2) Quel est le nombre d'iris dans chaque bouquet?
- 3) Quel est le nombre de roses dans chaque bouquet?

#### **Notions travaillées**

- **Arithmétique :** facteurs premiers
- **Calcul littéral :** factorisation

## <span id="page-19-2"></span>**2 Calcul littéral**

**Exercice 4** Factoriser les expressions suivantes.  $A = 10x + 16x^2$  $B = 2x^2 + x$  $C = -5x^2 + 6x$  $D = 35x - 50x^2$ 

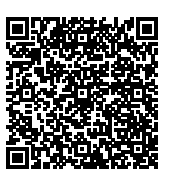

#### **Exercice 5**

Factoriser les expressions suivantes.  $A = (x - 1)(3x + 5) + (x - 1)(x + 1)$  $B = (5x + 4)(x + 3) - (x + 3)(6x + 5)$  $C = x(x - 2) + 3(x - 2)$  $D = (4x + 2)(2x - 4) + (2x - 4)(3x - 5)$ 

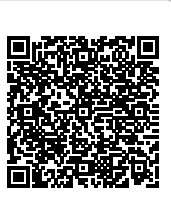

#### **Exercice 6**

Factoriser les expressions suivantes.

 $A = x^2 - 25$  $B = \frac{49}{100}x^2 - 49$  $C = 49x^2 - 1$  $D = 81x^2 - 49$ 

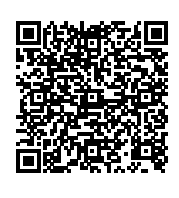

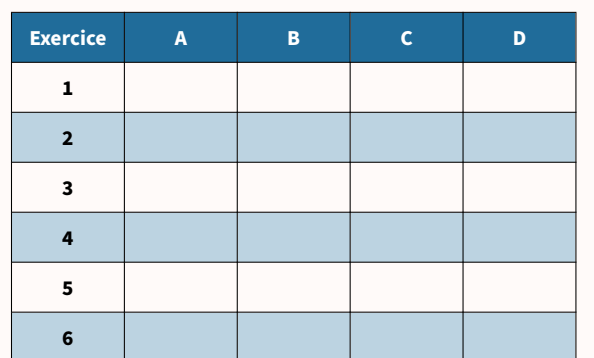

La légende est dans la [présentation](#page-3-0) de ce cahier.

#### **Pour s'amuser un peu…**

Cette grille de Grimuku est à compléter en remplissant chaque case par un nombre premier inférieur à 8 de telle sorte que chaque nombre présent dans les cases grisées correspond au produit de tous les nombres indiqués par la flèche.

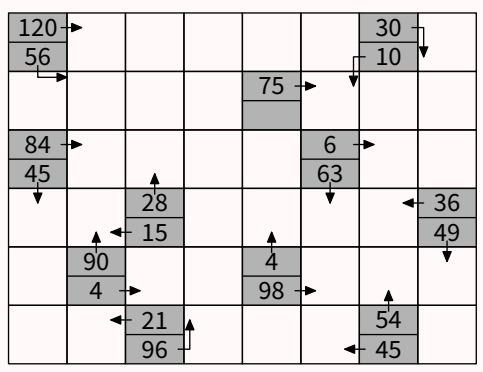

## **Je teste mes connaissances**

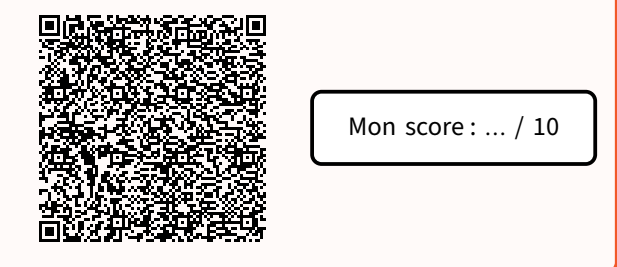

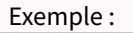

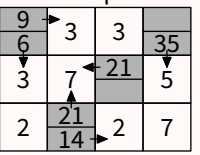

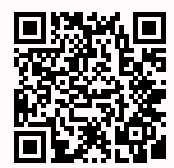

<span id="page-21-0"></span>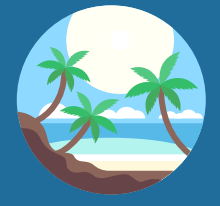

## Séance 9 Vers la Seconde

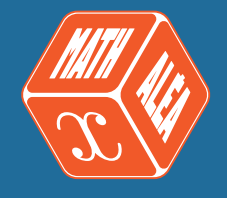

<span id="page-21-1"></span>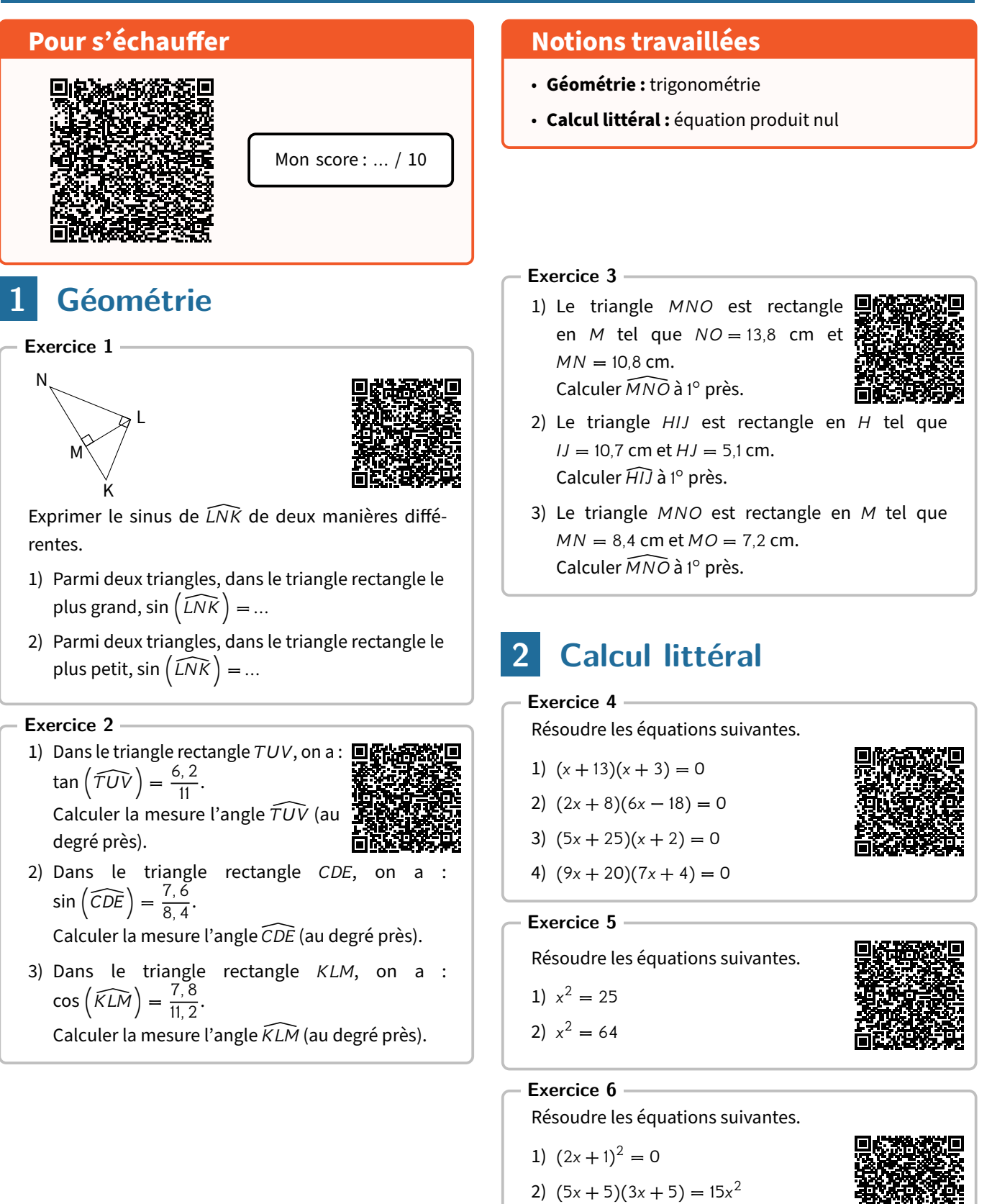

22 Cahier de vacances Coopmaths

<span id="page-21-2"></span>3)  $3x^2 + 6x = 0$ 

4)  $12x^2 + 4 = 6x(2x + 9)$ 

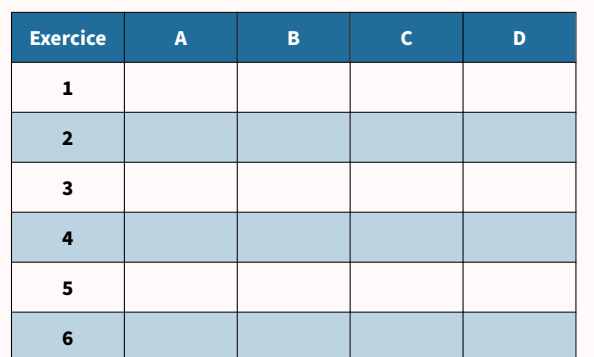

La légende est dans la [présentation](#page-3-0) de ce cahier.

## **Je teste mes connaissances**

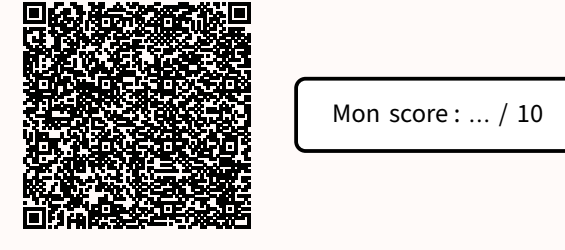

#### **Pour s'amuser un peu…**

Cette grille de Nonogramme est à compléter en noircissant certaines cases. Les nombres sur le haut (ou la gauche) du plateau indiquent le nombre de cases noircies consécutives dans chaque ligne (ou chaque colonne). S'il y a plusieurs nombres, c'est qu'entre deux séquences de cases noircies, il doit y avoir au moins une case blanche.

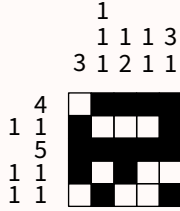

Exemple :

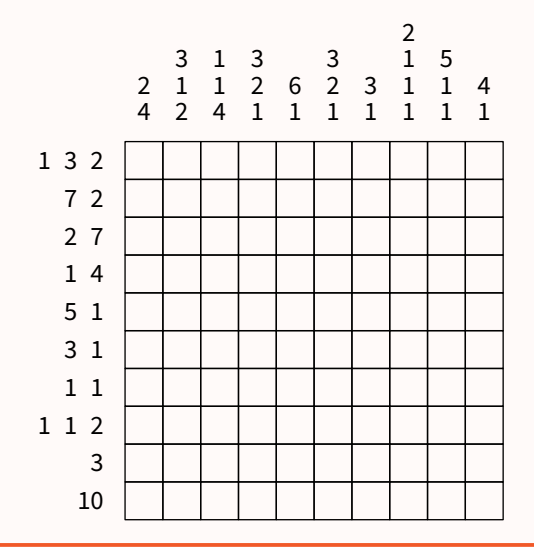

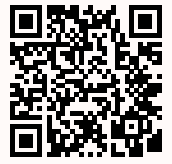

<span id="page-23-0"></span>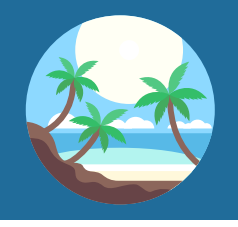

## Séance 10

Vers la Seconde

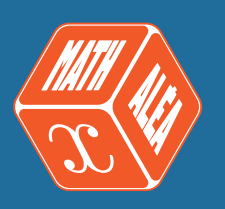

#### **Pour s'échauffer**

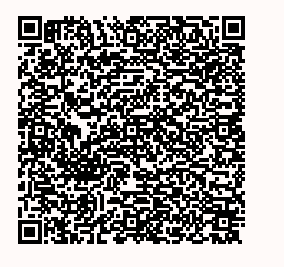

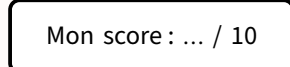

## <span id="page-23-1"></span>**1 Fonctions**

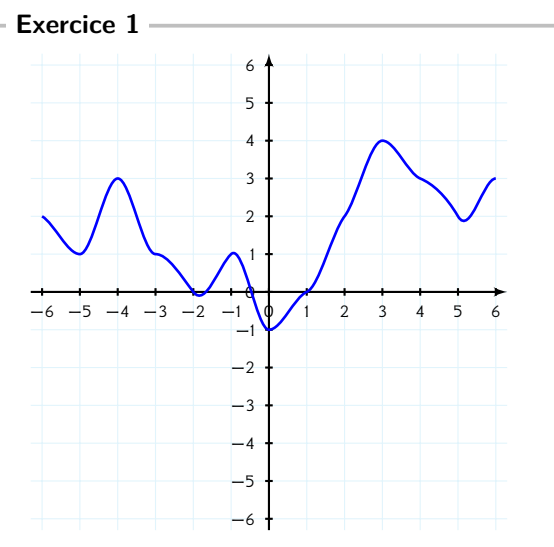

Par lecture graphique sur la courbe de la fonction  $f$ tracée ci-dessus, compléter le tableau de valeurs cidessous.

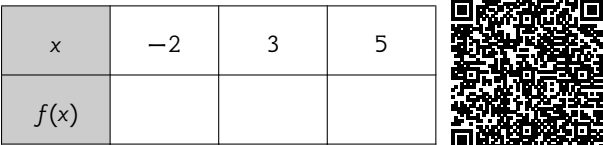

#### **Exercice 2**

- 1) Soit  $f : x \mapsto -2x$ . Quel est l'antécédent de 4?
- 2) Soit  $f: x \mapsto 3x + 4$ . Quelle est l'image de −2?
- 3) Soit *f* la fonction qui à *x* associe  $2x + 5$ . Quel est l'antécédent de 21?

#### **Notions travaillées**

- **Fonctions :** vocabulaire
- **Probabilités**

#### **Exercice 3**

1) Soit  $f(x) = x^2 - 5x + 4$ . Quelle est l'image de 8?

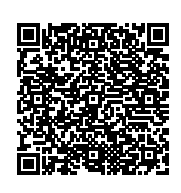

- 2) Soit *f* telle que  $f(x) = \frac{5x}{x+5}$ . Quelle est l'image de −3? 3) Soit *f* la fonction qui à *x* associe  $5x^2 + 4x$ .
	- Quelle est l'image de −7?

## <span id="page-23-2"></span>**2 Probabilités**

#### **Exercice 4**

d'entre elles.

Dans une urne il y a 19 boules. 5 sont  $\blacksquare$ rouges, 4 sont vertes, 2 sont bleues,4 sont noires et 4 sont blanches. Christophe choisit au hasard l'une

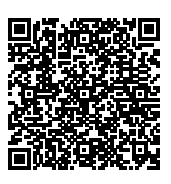

- 1) Quelle est la probabilité que son choix tombe sur l'une des boules bleues?
- 2) Quelle est la probabilité que son choix tombe sur l'une des boules rouges?
- 3) Quelle est la probabilité que son choix ne tombe pas sur l'une des boules noires?
- 4) Quelle est la probabilité que son choix tombe sur l'une des boules bleues ou rouges?

#### **Exercice 5**

Lors d'un match de football, l'équipe qui reçoit un adversaire a une probabilité de 0,41 de gagner son match et 0,44 de faire un match nul.

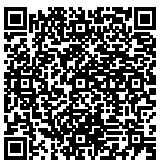

- 1) Quelle est la probabilité, pour cette équipe, de ne pas perdre le match?
- 2) Quelle est la probabilité, pour cette équipe, de perdre le match?

#### **Exercice 6**

1) Une urne contient 11 boules numérotées de 1 à 11. On choisit une boule au hasard.

nombre premier?

Quelle est la probabilité d'obtenir un

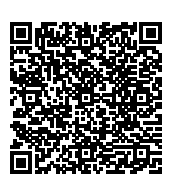

- 2) Une urne contient 8 boules rouges et 7 boules bleues. On tire une boule au hasard. Quelle est la probabilité de tirer une boule rouge?
- 3) On lance deux fois de suite une pièce de monnaie parfaitement équilibrée. Quelle est la probabilité de l'événement : " On obtient une seule fois pile"?

#### **Exercice 7**

On lance une pièce équilibrée.

Si la pièce tombe sur « Pile », on tire une boule dans une urne contenant 3 boules bleues, 1 boule rouge, et 2 boules vertes. Si la pièce tombe sur «Face», on tire une boule dans une urne contenant 2 boules bleues, 1 boule rouge, et 3 boules vertes.

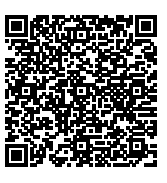

- 1) Construire un tableau à double entrée des issues de cette expérience aléatoire.
- 2) La pièce vient de tomber sur «Face». Donner la probabilité d'obtenir une boule rouge.
- 3) On recommence l'expérience au début. Donner la probabilité d'obtenir une boule bleue.

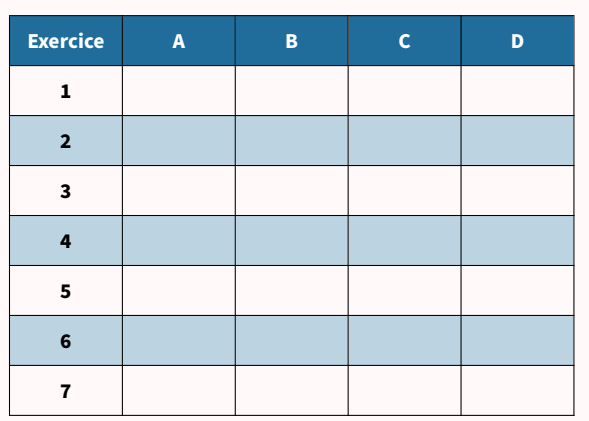

La légende est dans la [présentation](#page-3-0) de ce cahier.

#### **Je teste mes connaissances**

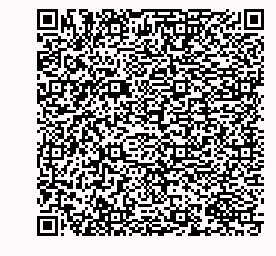

Mon score : ... / 10

#### **Pour s'amuser un peu…**

Cette grille de nombres croisés contient 9 cases vides. Il faut remplir ces cases par tous les nombres de 1 à 9 (sans avoir deux fois le même) afin que les calculs correspondent aux résultats proposés en bout de ligne ou de colonne.

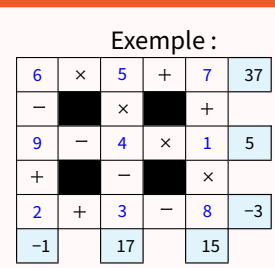

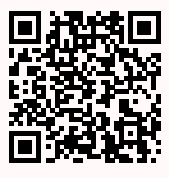

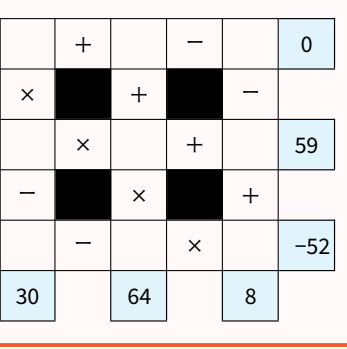

## **Grille d'auto-évaluation**

<span id="page-25-0"></span>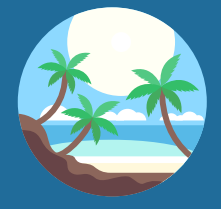

## Séance 11

Vers la Seconde

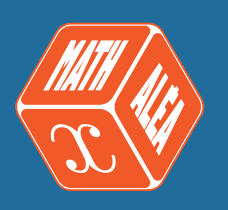

#### <span id="page-25-1"></span>**Pour s'échauffer** Mon score : … / 10 **Notions travaillées** • **Géométrie :** parallélogrammes • **Calcul numérique :** proportionnalité **1 Géométrie Exercice 1** Pour chacune des figures suivantes, tracées à main levée, préciser s'il s'agit d'un parallélogramme. 1) O O T (UV) // (TW) U  $W$   $V$ 2)  $\boldsymbol{\varphi}$  $\boldsymbol{\varphi}$  $E \xrightarrow{\qquad} F$  $H \overbrace{G}$ 3)  $1\frac{1}{\sqrt{1-\frac{1}{2}}\sqrt{1-\frac{1}{2}}\sqrt{1-\frac{1}{2}}}}$  $L \longrightarrow K$ |||  $\times$ ∦  $\rtimes$ 4) Q <del>x</del>  $\star$ ||  $\cancel{\asymp}$  $Q \xrightarrow{\chi} R$  $T \longrightarrow S$ **Exercice 2** 1) AYBV est un parallélogramme tel que ses côtés [AY] et [YB] sont perpendiculaires et ses diagonales  $[AB]$  et [YV] aussi. Déterminer la nature de  $AYBV$  en justifiant la réponse. **Exercice 3** À l'aide de la définition ou d'une propriété d'un parallélogramme, compléter les phrases suivantes. On supposera que tous les quadrilatères sont non croisés. 1) Si un quadrilatère a deux côtés … , alors c'est un parallélogramme. 2) Si un quadrilatère a ses diagonales … , alors c'est un parallélogramme. 3) Si un quadrilatère a … angles … , alors c'est un parallélogramme. **2 Calcul numérique Exercice 4** Le tableau ci-dessous représente une situation de proportionnalité. 1) Calculer le coefficient de proportionnalité. 2) Compléter le tableau de proportionnalité.

- 2)  $UXKL$  est un parallélogramme tel que ses côtés  $[UX]$  et  $[XK]$  ont la même longueur. Déterminer la nature de  $UXKL$  en justifiant la réponse.
- 3)  $XMKW$  est un parallélogramme tel que ses diagonales  $[XK]$  et  $[MW]$  sont perpendiculaires. Déterminer la nature de XMKW en justifiant la réponse.
- <span id="page-25-2"></span>

## Grandeur A  $\parallel$   $\ldots$   $\parallel$  40  $\parallel$   $\ldots$ Grandeur B  $\begin{array}{|c|c|c|c|c|c|} \hline \end{array}$  6 T2  $\begin{array}{|c|c|c|c|c|c|} \hline \end{array}$  126 ×…

#### **Exercice 5**

Déterminer la quatrième proportionnelle dans les tableaux suivants.

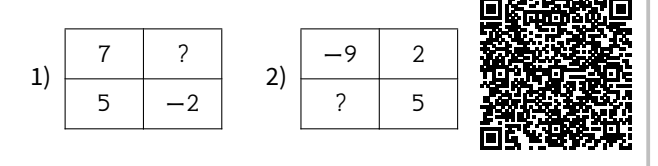

#### **Exercice 6**

1) Une réserve de protection d'oiseaux contient 1 340 individus d'oiseaux. On dénombre 402 pics noirs. Calculer la proportion en pourcentage de pics noirs dans la réserve.

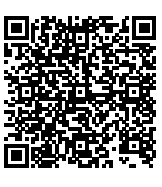

2) Le cadeau commun que nous souhaitons faire à Jamal coûte 60 €. Je participe à hauteur de 12 €. Calculer la proportion en pourcentage de ma participation sur le prix total du cadeau.

#### **Grille d'auto-évaluation**

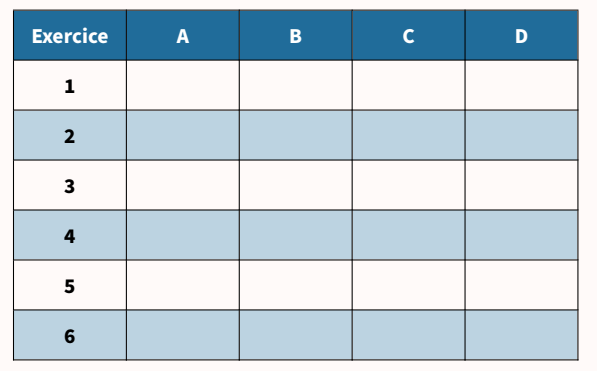

La légende est dans la [présentation](#page-3-0) de ce cahier.

#### **Pour s'amuser un peu…**

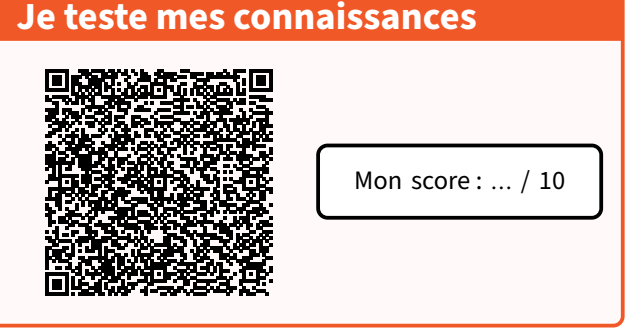

Cette grille de Futoshiki est à compléter par un seul chiffre (de 1 au nombre total de lignes ou de colonnes) dans chaque case. Dans chaque ligne et dans chaque colonne, tous les chiffres doivent être différents. Enfin, les règles de comparaison indiquées entre deux cases consécutives doivent être appliquées.

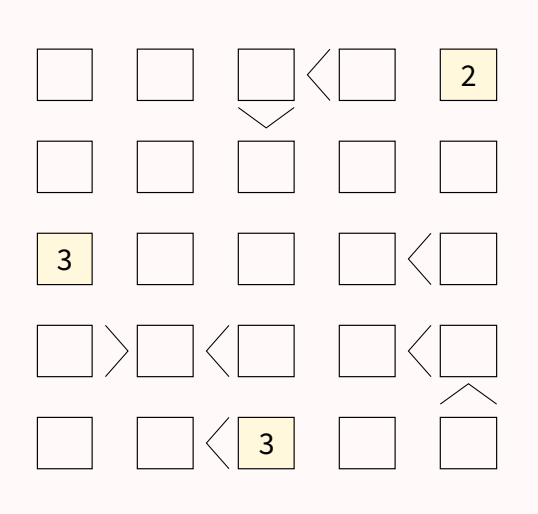

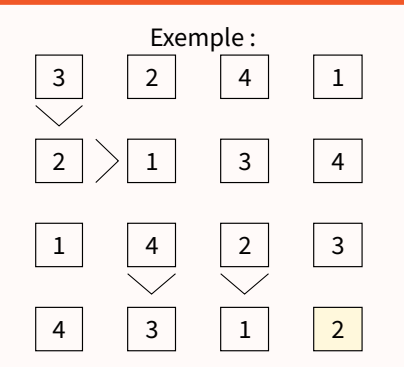

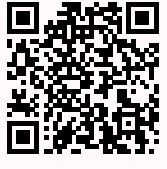

<span id="page-27-0"></span>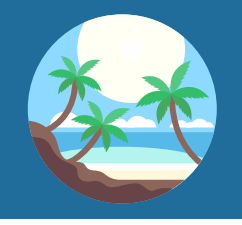

Séance 12 Vers la Seconde

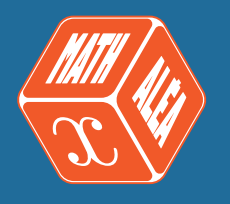

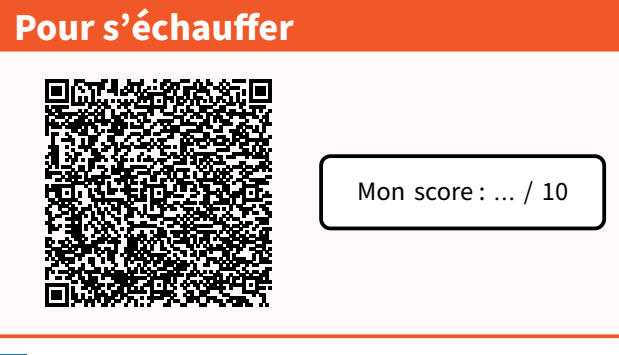

## <span id="page-27-1"></span>**1 Fonctions**

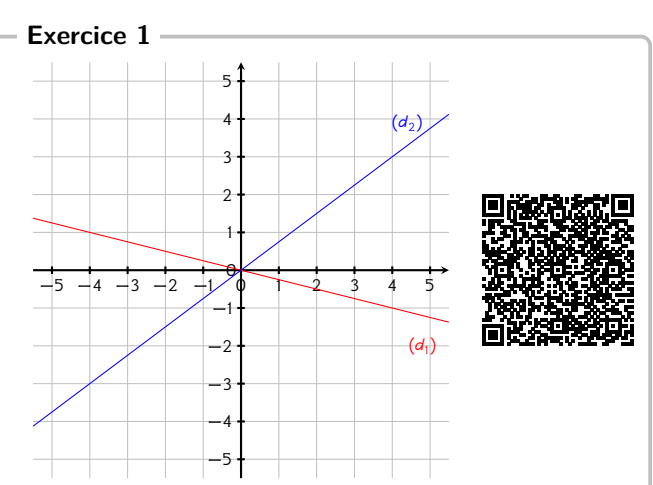

- 1) Déterminer l'expression de la fonction  $f_1$  représentée par la droite (*d*<sub>1</sub>).
- 2) Déterminer l'expression de la fonction  $f_2$  représentée par la droite ( $d_2$ ).

#### **Exercice 2**

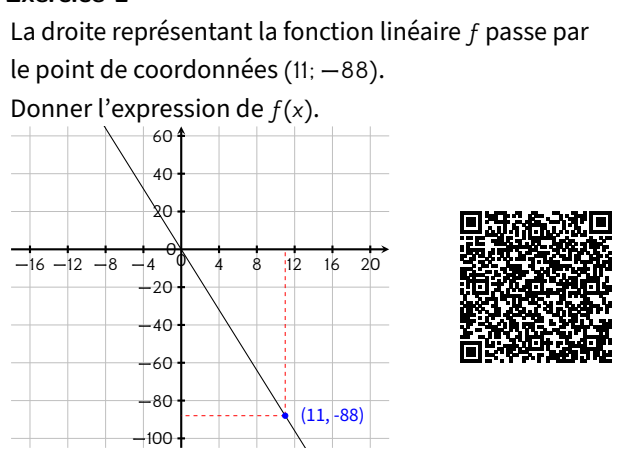

### **Notions travaillées**

- **Fonctions :** fonctions linéaires
- **Calcul littéral :** équations

#### **Exercice 3**

1) Soit  $f$  la fonction linéaire telle que  $f(9) = 63.$ Calculer l'antécédent de 56 par  $f$ .

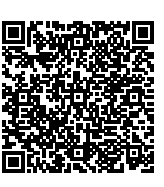

2) Soit q la fonction linéaire telle que  $q(17) = -68$ . Calculer l'image de −7 par q.

## <span id="page-27-2"></span>**2 Calcul littéral**

**Exercice 4**

Résoudre les équations suivantes.

1)  $3(4x - 3) = -7x - 3$ 

$$
2) 8 - (-9x + 2) = -7x + 7
$$

- 3)  $5 (8x + 9) = -3x 7$
- 4)  $4(-4x + 2) = 2x 9$

**Exercice 5** Résoudre les équations suivantes.

- 1)  $(5x + 2)^2 = 0$
- 2)  $72x^2 + 9 = 8x(9x + 10)$
- 3)  $(5x + 4)(2x + 5) = 10x^2$

**Exercice 6** Résoudre les équations suivantes.

1)  $2x^2 - 4 = -2x(-x - 6)$ 

$$
2) (-2x + 2)(3x - 1) = -6x^2
$$

3) 
$$
(3x-1)^2 = 0
$$

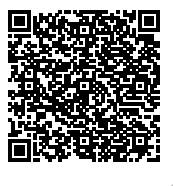

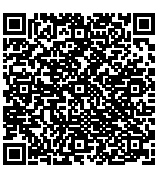

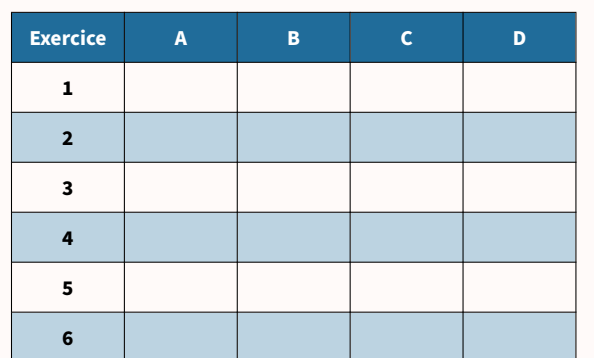

La légende est dans la [présentation](#page-3-0) de ce cahier.

## **Je teste mes connaissances**

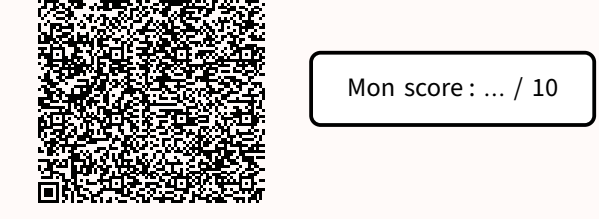

#### **Pour s'amuser un peu…**

Cette grille de Kakuro doit être remplie de nombres de 1 à 9. Les nombres dans chaque ligne ou chaque colonne de cases blanches doivent s'additionner pour former le nombre indiqué dans la case grise associée (à gauche de la ligne ou en haut de la colonne), sans répétition de chiffres dans une ligne ou dans une colonne.

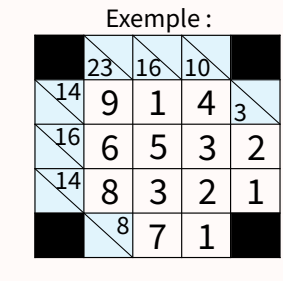

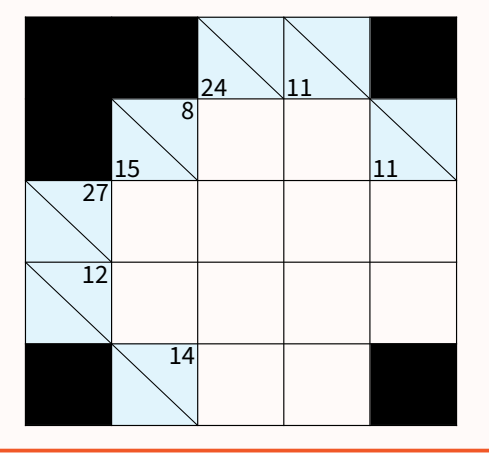

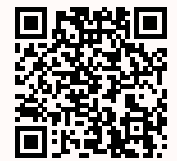

<span id="page-29-0"></span>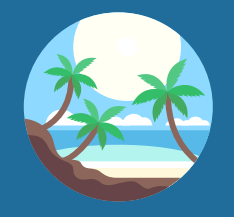

## Séance 13

Vers la Seconde

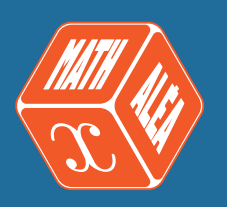

#### **Pour s'échauffer**

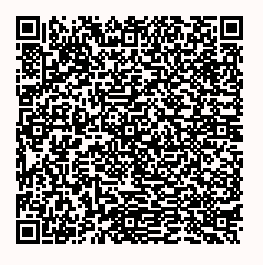

Mon score : … / 10

## <span id="page-29-1"></span>**1 Problèmes et modélisation**

#### **Exercice 1**

1) Si Corinne roule à 45 km/h, combien de temps lui faudra-t-elle pour aller à son travail qui est à une distance de 58,5 km?

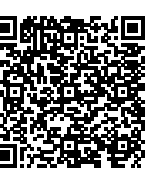

- 2) Magalie roule à 80 km/h de moyenne pendant 1 h 09 min. Calculer la distance parcourue.
- 3) José met 54 min pour aller à l'école de ses enfants qui est à une distance de 49,5 km. Déterminer sa vitesse moyenne.

#### **Exercice 2**

1) Un triangle possède un côté de longueur 8 cm et tous ses autres côtés ont même longueur. Son périmètre est 26 cm. Quelle est la longueur des côtés de même longueur?

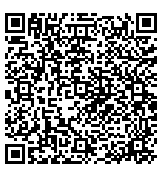

2) Une équipe de basket a marqué 117 points lors d'un match. Au cours de ce match, elle a marqué 15 points sur lancers francs.

L'équipe amarqué 6 paniers à trois points demoins que de paniers à deux points.

Combien a-t-elle marqué de paniers à deux points?

3) David a acheté 3 kg de fraises avec un billet de 20  $\epsilon$ . Le marchand lui a rendu 5 €. Quel est le prix d'un kilogramme de fraises?

#### **Notions travaillées**

- **Problèmes et modélisation**
- **Calcul numérique :** pourcentages

#### **Exercice 3**

1) Un serveur héberge  $3.2 \times 10^5$  fichiers de 17 Mo.

Combien de place occupent tous ces fichiers? Donner le résultat en teraoctets.

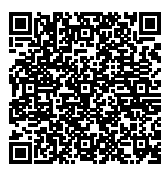

- 2) Sur mon disque dur, j'ai 400 photos de 500 ko, 22 films de 750 Mo et 15 films HD de 3,8 Go. Combien de place vont occuper tous ces fichiers? Donner le résultat en mega-octets ou en gigaoctets.
- 3) On admet que la vitesse de la lumière dans le vide est de  $3 \times 10^8$  m/s. Quelle est la distance parcourue par la lumière en 18 heures? Donner le résultat en kilomètres.

## <span id="page-29-2"></span>**2 Calcul numérique**

#### **Exercice 4**

1) Parmi les 1 900 spectateurs d'un concert, 247 ont moins de 18 ans. Calculer la proportion en pourcentage des personnes mineures dans le public en pourcentage.

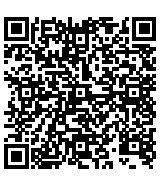

2) Le cadeau commun que nous souhaitons faire à Timothée coûte 130 €. Je participe à hauteur de 39 €. Calculer la proportion en pourcentage de ma participation sur le prix total du cadeau.

#### **Exercice 5**

1) Le cadeau commun que nous souhaitons faire à Jamal coûte 50 €. Je participe à hauteur de 20 % du prix total. Combien ai-je donné pour le cadeau de Jamal?

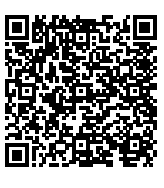

2) Dans une entreprise de 450 salariés, il y a 16 % de cadres.

Combien y a-t-il de cadres dans cette entreprise?

#### **Exercice 6**

1) Un collège avait 650 élèves en 2023. Depuis, le nombre d'élèves a augmenté de 4 %. Calculer le nombre d'élèves dans ce collège cette année.

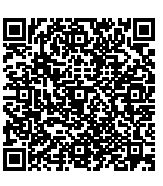

- 2) En 5 ans, la population d'une ville a diminué de 23 % et est maintenant 223 300 habitants. Calculer sa population d'il y a 5 ans.
- 3) Le prix de ma taxe d'habitation est passé de 1 198 € à 1 329,78 €. Exprimer cette augmentation en pourcentage.

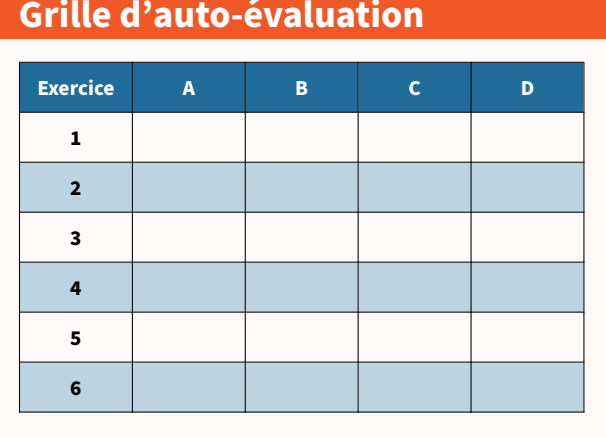

La légende est dans la [présentation](#page-3-0) de ce cahier.

#### **Pour s'amuser un peu…**

3

 $\Omega$ 

 $\overline{2}$ 

1

Cette grille est à compléter en remplissant certaines cases par un seul chiffre entre 1 et 9. Les nombres sur le haut (ou la gauche) du plateau indiquent le nombre de chiffres dans la colonne (ou la ligne) correspondante. Les nombres sur le bas (ou la droite) du plateau indiquent la somme des chiffres contenus dans la colonne (ou la ligne) correspondante.

1

 $\overline{2}$ 

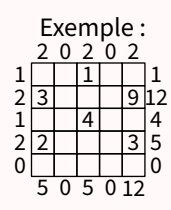

Mon score : … / 10

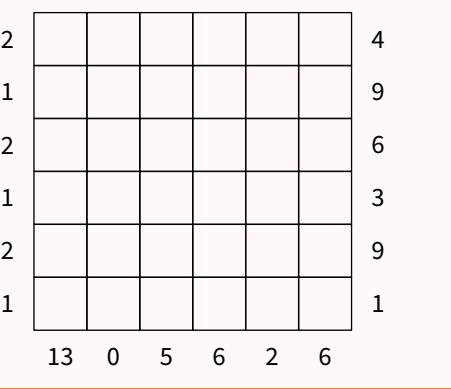

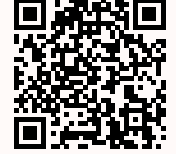

**Je teste mes connaissances**

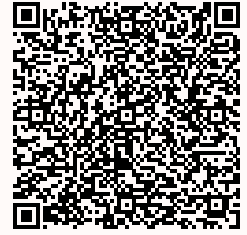

<span id="page-31-0"></span>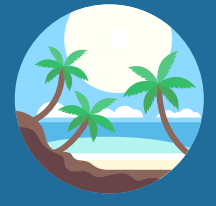

## Séance 14

Vers la Seconde

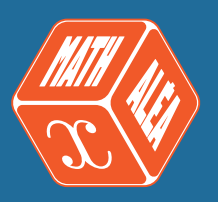

#### <span id="page-31-1"></span>**Pour s'échauffer** Mon score : … / 10 **Notions travaillées** • **Fonctions :** fonctions affines • **Statistiques 1 Fonctions Exercice 1** On a représenté ci-dessous une fonction affine  $q$ .  $-5$   $-4$   $-3$   $-2$ −6 <sup>-</sup> −5 −4 −3 −2 −1 1 2 31 <sup>4</sup> 1 স্ ₩ 0 1) Quelle est l'ordonnée à l'origine de la fonction  $q$ ? 2) Quel est le coefficient directeur de  $q$ ? 3) En déduire l'expression algébrique de  $q$ . **Exercice 2** Représenter graphiquement les fonctions affines suivantes  $f$  définies par : **Exercice 3** La droite représentant la fonction affine f passe par le point de coordonnées (7; 48) et coupe l'axe des ordonnées en (0; 6). Calculer l'image de -4 par  $f$ . −8 −6 −4 −2 2 4 6 8 10 12 −30 −20 −10 10 20 30 40 50 भ 0  $(7, 48)$ **2 Statistiques Exercice 4** 1) Rémi a obtenu ces notes ce trimestreci en mathématiques : 10; 15; 3; 5; 15; 4; 14; 6; 13 et 17. Calculer la moyenne des notes. 2) Pour passer une commande de chaussures de foot,

1)  $f(x) = \frac{3}{2}x - 1$ 2)  $f(x) = -\frac{1}{2}x + 4$ 

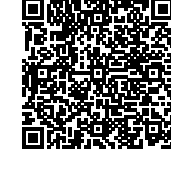

<span id="page-31-2"></span>Yazid a noté les pointures des membres de son club dans un tableau :

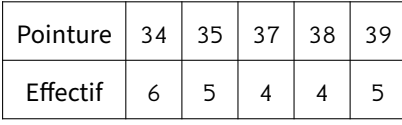

Calculer la pointure moyenne des membres de ce club.

#### **Exercice 5**

1) On a réalisé 299 lancers d'un dé à 4 faces. Les résultats sont inscrits dans le tableau cidessous :

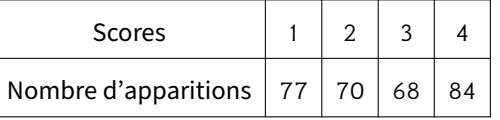

Déterminer une médiane de cette série.

2) Dalila a obtenu ces notes ce trimestre- 回路路路回 ci en mathématiques : 11; 9; 2; 12; 6; 11; 15; 12; 9; 13; 6 et 13.

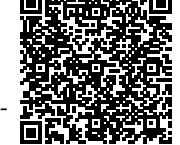

Déterminer une médiane de cette série.

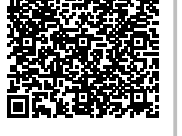

#### **Exercice 6**

1) Christophe a obtenu ces notes ce trimestre-ci en mathématiques : 17; 12; 16; 10; 4; 18; 5; 7 et 14. Calculer l'étendue de ces notes.

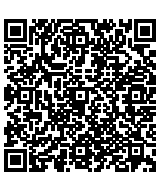

2) Arthur a obtenu ces notes ce trimestre-ci en mathématiques :

6; 6; 5; 12; 8; 11; 13; 9; 10 et 10. Calculer l'étendue de ces notes.

#### **Grille d'auto-évaluation**

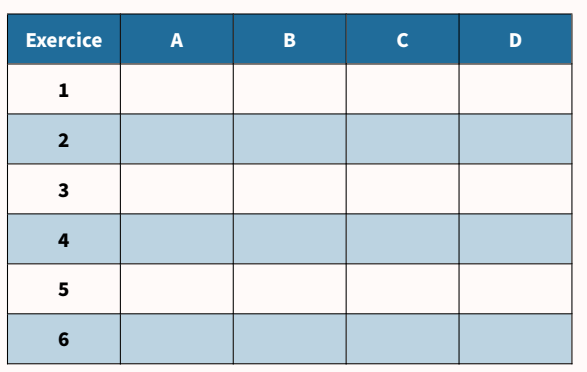

La légende est dans la [présentation](#page-3-0) de ce cahier.

#### **Pour s'amuser un peu…**

Cette grille est à compléter en noircissant certaines cases. Les nombres sur le bas (ou la droite) du plateau indiquent la valeur de la case correspondante dans chaque ligne (ou chaque colonne) : la première case de chaque ligne ou colonne vaut 1, la deuxième vaut 2, et ainsi de suite... Les nombres sur le haut (ou la gauche) du plateau indiquent la somme des valeurs des cases noircies dans la colonne (ou la ligne) correspondante.

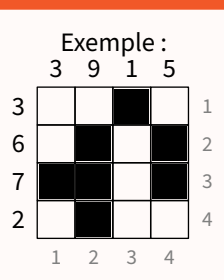

Mon score : … / 10

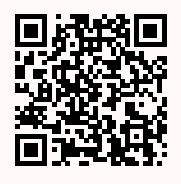

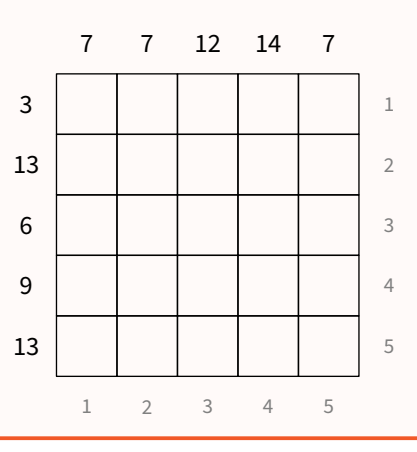

### **Je teste mes connaissances**

<span id="page-33-0"></span>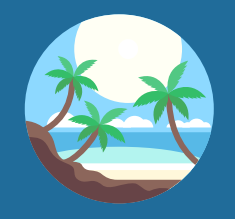

## Séance 15

Vers la Seconde

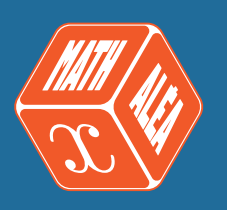

#### **Pour s'échauffer**

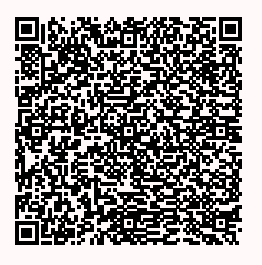

Mon score : … / 10

## <span id="page-33-1"></span>**1 Problèmes et modélisation**

#### **Exercice 1**

La boule ci-dessous représente la planète Terre.  $H = -\frac{1}{2}P$ 

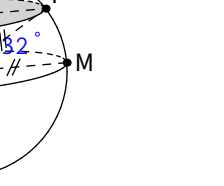

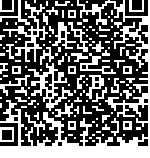

Quelle est la longueur du 32e parallèle Nord au kilomètre près?

On prendra 6 400 km comme rayon de la Terre.

#### **Exercice 2**

O

1) Dans une salle de spectacle de 2 230 places, le prix d'entrée pour un adulte est 12,20 € et, pour un enfant, il est de 8,70 €.

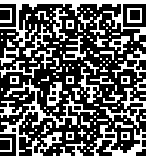

Le spectacle de ce soir s'est déroulé devant une salle pleine et la recette est de 23 293 €. Combien d'adultes y avait-il dans la salle?

2) Un triangle isocèle a pour périmètre 117 mm. Sa base est plus courte de 39 mm que chacun des côtés égaux.

Quelle est la mesure de ses côtés égaux? (La figure ci-dessous n'est pas en vraie grandeur.)

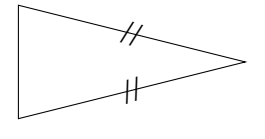

#### **Notions travaillées**

- **Problèmes et modélisation**
- **Calcul numérique :** pourcentages

#### **Exercice 3**

1) Le triathlon des neiges de la vallée  $\Box$ des loups comprend trois épreuves qui s'enchaînent : VTT, ski de fond et course à pied.

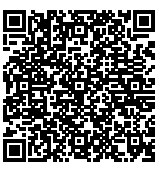

Rémi, un passionné de cette épreuve, s'entraîne régulièrement sur le même circuit.

À chaque entraînement, il parcourt le circuit de la façon suivante :  $\frac{2}{5}$  à VTT,  $\frac{9}{25}$  à ski de fond et le reste 5 à pied. Pour quelle discipline, la distance est-elle la plus grande?

2) Kamel colorie un mandala selon les proportions suivantes :  $\frac{7}{40}$  en carmin,  $\frac{17}{80}$  en ocre jaune,  $\frac{1}{5}$  en turquoise et le reste en pourpre.

Quelle est la couleur qui recouvre le plus de surface?

## <span id="page-33-2"></span>**2 Géométrie**

#### **Exercice 4**

1) L'image d'une figure par une homothétie de rapport 3,5 a pour aire  $741,125$  cm<sup>2</sup>. Calculer l'aire de la figure de départ.

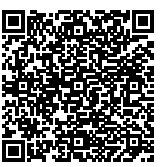

2)  $G$  est l'image de  $K$  par une homothétie de centre E tel que  $EK = 1,6$  cm et  $EG = 3,52$  cm comme l'illustre la figure ci-dessous sans, toutefois, respecter l'échelle.

Calculer le rapport de cette homothétie.

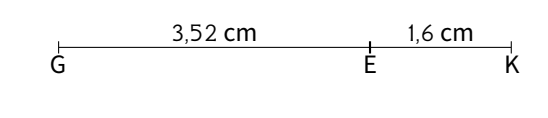

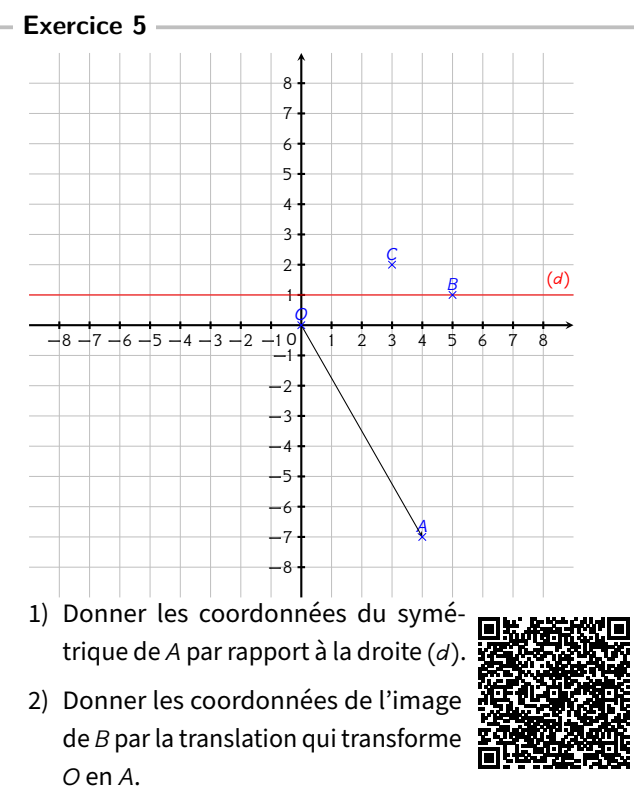

3) Donner les coordonnées de l'image de C par la symétrie de centre B.

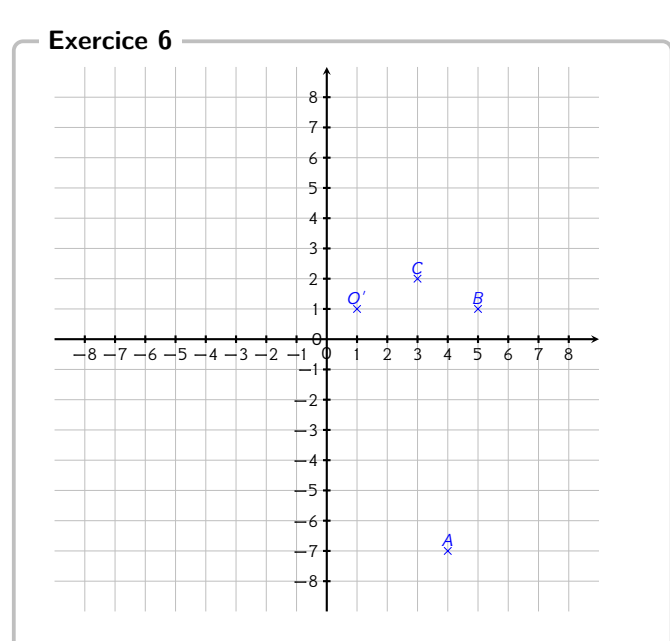

1) Donner les coordonnées de l'image de  $A$  par la rotation de centre  $O'$  et d'angle 90° dans le sens horaire.

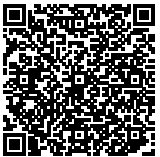

- 2) Donner les coordonnées de l'image de *B* par l'homothétie de centre *A* et  $\overline{\mathbf{m}}$ de rapport  $-\frac{1}{5}$  $\frac{1}{5}$
- 3) Donner les coordonnées de l'image de  $C$  par l'homothétie de centre  $B$  et de rapport 3.

#### **Grille d'auto-évaluation**

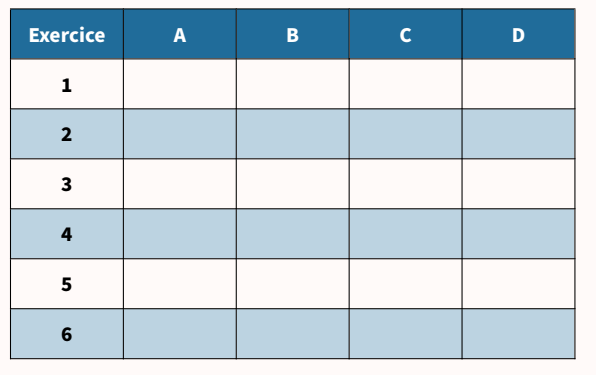

La légende est dans la [présentation](#page-3-0) de ce cahier.

#### **Je teste mes connaissances**

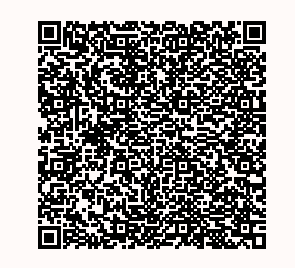

Mon score : … / 10

#### **Pour s'amuser un peu…**

Les cases des grilles de Yohaku doivent être remplies de telle sorte que la somme des cases de chaque ligne (ou de chaque colonne) correspond au nombre indiqué à droite (ou en bas). Une case, parmi les neuf, est déjà remplie pour fournir une aide précieuse. Un indice pour chaque grille donnera une indication supplémentaire.

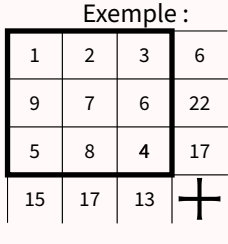

Indice : Dans chaque case, se trouve un nombre différent,

premier et inférieur à 25.

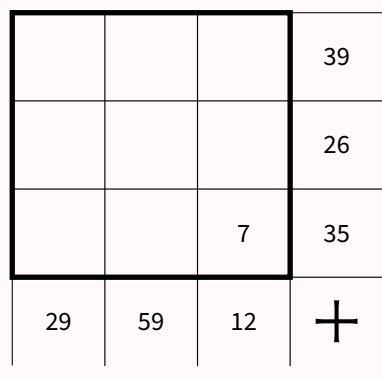

Indice : Dans chaque case, se trouve une expression littérale différente.

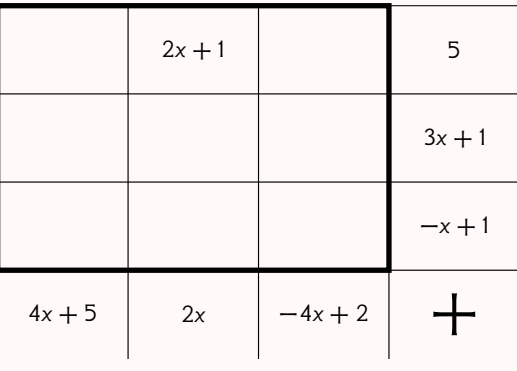

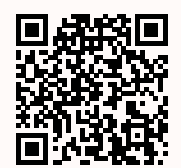

Indice : Dans chaque case, se trouve une fraction irréductible différente dont le dénominateur est soit 2, soit 3 ou soit 6.

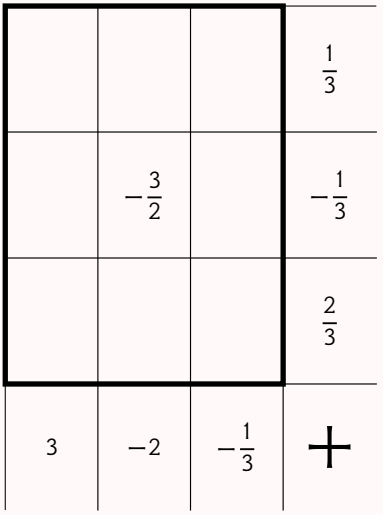

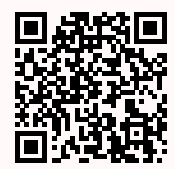

<span id="page-36-0"></span>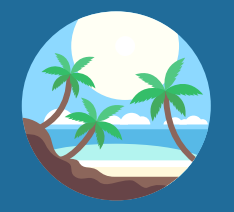

## Devoir surveillé nº 1

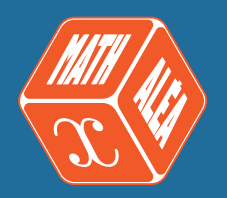

#### **Exercice 1**

Les questions suivantes sont indépendantes.

- 1) Éric, Stéphane et Gilles ont mangé respectivement  $\frac{2}{7}$ ,  $\frac{1}{6}$  et  $\frac{3}{21}$  d'une tablette de chocolat. En ont-ils mangé plus ou moins de la moitié? Justifier en détaillant les calculs.
- 2) La grand-mère de Céline a réalisé 31 crêpes. Elle demande à Céline de les distribuer à parts égales à chacun de ses cinq cousins présents dans la cuisine. Lorsqu'elle ne pourra plus en distribuer, elle gardera le reste pour elle. Après réflexion, Céline s'empresse d'aller chercher ses trois autres cousins dans le jardin. Pourquoi?
- 3) On donne le programme de calcul suivant :
	- Choisir un nombre entier naturel.
	- Ajouter 4 à ce nombre.
	- Multiplier le résultat par 3.
	- Ajouter le double du nombre de départ.
	- Ajouter 3 au résultat.

Montrer que le résultat obtenu est un multiple de 5, quel que soit le nombre entier naturel choisi au départ.

#### **Exercice 2**

Voici deux programmes de calcul.

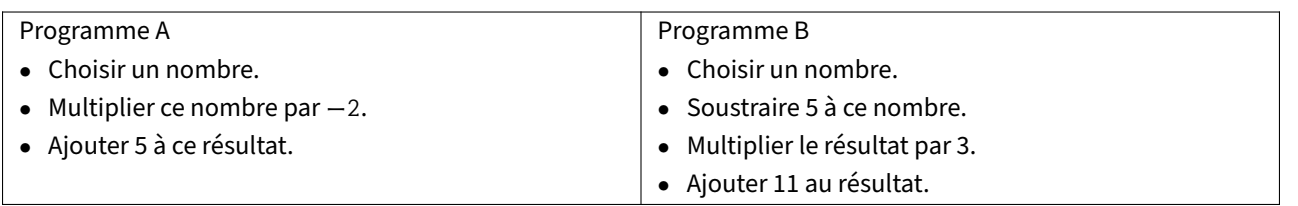

1) a) Montrer que, si on choisit −3 comme nombre de départ, alors le résultat obtenu avec le programme A est 11.

- b) Quel résultat obtient-on avec le programme B si on choisit 5,5 comme nombre de départ?
- 2) En désignant par x le nombre de départ, on obtient −2x + 5 comme résultat avec le programme A. Montrer, qu'avec le même nombre de départ, le résultat du programme B est égal à  $3x - 4$ .
- 3) a) On a représenté ci-contre les fonctions  $f$  et  $g$  définies par  $f(x) = -2x + 5$  et  $q(x) = 3x - 4$ .

Associer, en justifiant, chaque droite à la fonction qui lui correspond.

b) Par lecture graphique, donner, le plus précisément possible, le nombre dont l'image est la même par la fonction  $f$  et la fonction  $q$ .

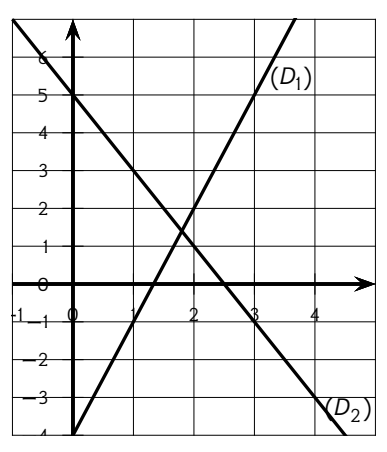

4) Déterminer par le calcul le nombre de départ pour lequel les programmes A et B donnent le même résultat.

#### **Exercice 3**

Madame Martin souhaite réaliser une terrasse en béton en face de sa baie vitrée.

Elle réalise le dessin ci-contre.

Pour faciliter l'écoulement des eaux de pluie, le sol de la terrasse doit être incliné.

La terrasse a la forme d'un prisme droit dont la base est le quadrilatère ABCD et la hauteur est le segment [CG].

P est le point du segment [AD] tel que BCDP est un rectangle.

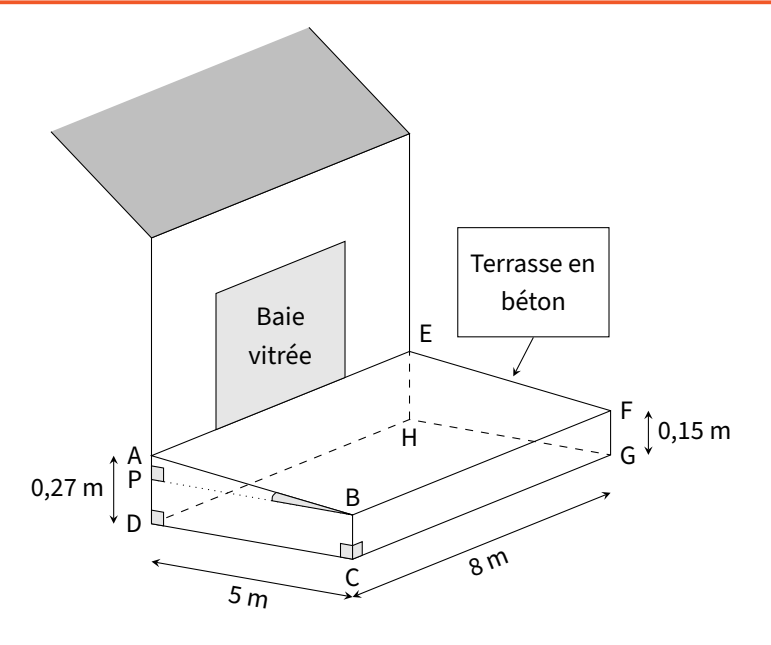

1) L'angle  $\widehat{ABP}$  doit mesurer entre  $1^\circ$  et  $1.5^\circ$ .

Le projet de Madame Martin vérifie-t-il cette condition?

2) Madame Martin souhaite se faire livrer le béton nécessaire à la réalisation de sa terrasse, par camion-toupie. Elle fait appel à une entreprise spécialisée.

À l'aide des informations contenues dans le tableau suivant, déterminer le montant de la facture établie par l'entreprise.On rappelle que toute trace de recherche, même incomplète, pourra être prise en compte dans l'évaluation.

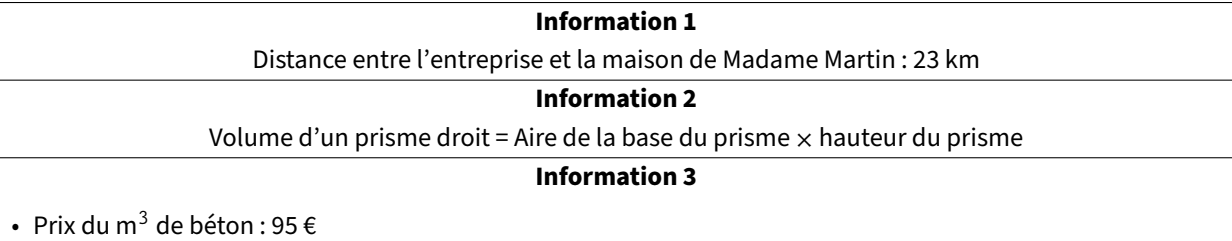

- Capacité maximale du camion-toupie : 6  $m<sup>3</sup>$
- Frais de livraison : 5 € par km parcouru par le camion-toupie
- L'entreprise facture les distances aller et retour (entreprise / lieu de livraison) parcourues par le camion-toupie.

#### **Exercice 4**

On considère la fenêtre de téléchargement ci-dessous.

Téléchargé : 9,7 sur 115,2 Mo (1,3 Mo/s)

Si la vitesse de téléchargement reste constante, combien faudra-t-il de temps, en heures-minutes-secondes pour que le téléchargement se termine?

#### **Accès au corrigé**

Tu ne dois consulter le corrigé qu'une fois ton travail entièrement terminé, comme si tu rendais ta copie à ton professeur.

Ensuite, tu deviens correcteur. En changeant de couleur de stylo, pointe les erreurs sur la copie et analyse-les ensuite. Attention, ce travail est essentiel.

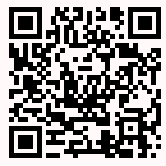

<span id="page-38-0"></span>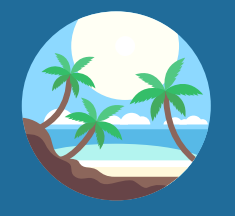

## Devoir surveillé nº 2

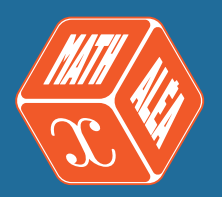

C

B

A

D

O

#### **Exercice 1**

Le capitaine d'un navire possède un trésor constitué de 69 diamants, 1 150 perles et 4 140 pièces d'or. Le capitaine partage équitablement le trésor entre les marins.

Combien y-a-t-il de marins sachant que toutes les pièces, perles et diamants ont été distribués?

#### **Exercice 2**

La figure ci-contre est codée et réalisée à main levée. Elle représente un quadrilatère ABCD dont les diagonales se croisent en un point O.

On donne :  $OA = 3, 5$  cm et  $AB = 5$  cm.

On s'intéresse à la nature du quadrilatère ABCD qui a été représenté.

- 1) Peut-on affirmer que ABCD est un rectangle?
- 2) Peut-on affirmer que ABCD est un carré?

#### **Exercice 3**

Dans cet exercice, toutes les mesures sont exprimées en centimètres. On considère un rectangle de largeur x. On suppose que sa longueur mesure 6 cm de plus que sa largeur. On note  $A(x)$  l'aire du rectangle en fonction de  $x$ .

- 1) Quelle est l'aire du rectangle lorsque  $x = 10$  cm?
- 2) a) Exprimer la longueur du rectangle en fonction de  $x$ .

b) Exprimer  $A(x)$  en fonction de x. Donner le résultat sous forme développée.

- 3) Montrer que  $A(x) = (x + 3)^2 9$ .
- 4) Montrer que l'équation  $A(x) = 27$  peut s'écrire  $(x 3)(x + 9) = 0$ .
- 5) Existe-t-il une valeur de  $\times$  pour laquelle l'aire du rectangle est 27 cm<sup>2</sup> ? Si oui, la donner en justifiant.

#### **Exercice 4**

La figure ci-contre n'est pas en vraie grandeur. On donne les informations suivantes :

- Le triangle ADE a pour dimensions : AD = 7 cm, AE = 4,2 cm et DE = 5,6 cm.
- F est le point de [AD] tel que AF = 2,5 cm.
- B est le point de [AD) et C est le point de [AE) tels que  $AB = AC = 9$  cm.
- La droite (FG) est parallèle à la droite (DE).
- 1) Réaliser une figure en vraie grandeur.
- 2) Prouver que ADE est un triangle rectangle en E.
- 3) Calculer la longueur FG. <sup>B</sup>

D F A G E  $\mathcal{C}$ 

#### **Exercice 5**

La directrice d'une association sportive décide de proposer à ses adhérents une randonnée pédestre, longue de 12 km, sur des sentiers de montagne.

La courbe ci-dessous représente la fonction f donnant l'altitude du parcours en fonction du nombre de kilomètres effectués depuis le départ.

- x est la distance parcourue, en kilomètres, depuis le point de départ de la randonnée.
- $f(x)$  est l'altitude en mètres, à laquelle se situe le chemin de randonnée au bout de x km parcourus.

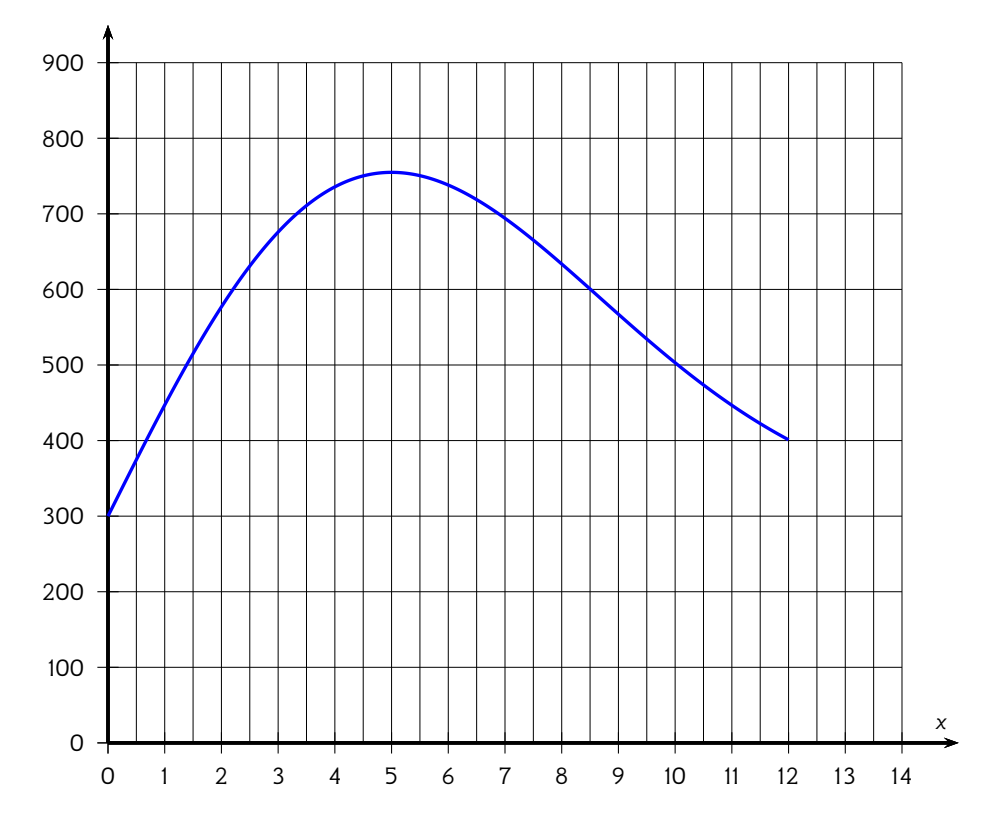

Avec la précision permise par le graphique, répondre aux questions suivantes :

- 1) Pour quelles distances parcourues, l'altitude est-elle inférieure à 500 mètres?
- 2) À quelle altitude se situent les randonneurs après avoir parcouru 10 kilomètres?
- 3) Dans la partie descendante de cette randonnée, l'organisatrice a prévu de faire une pause avec les participants, dans un refuge situé à 600 mètres d'altitude. Quelle distance auront-ils alors parcourue depuis le départ?
- 4) Quelle est l'altitude maximale atteinte par les randonneurs? Au bout de quelle distance parcourue depuis le départ, cette altitude est-elle atteinte?
- 5) À la fin du chemin de randonnée, les randonneurs seront-ils revenus à leur point de départ? Justifier la réponse.

#### **Accès au corrigé**

Tu ne dois consulter le corrigé qu'une fois ton travail entièrement terminé, comme si tu rendais ta copie à ton professeur.

Ensuite, tu deviens correcteur. En changeant de couleur de stylo, pointe les erreurs sur la copie et analyse-les ensuite. Attention, ce travail est essentiel.

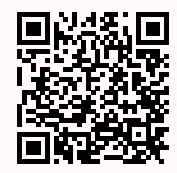

# Retrouvez ce cahier de vacances en version numérique :

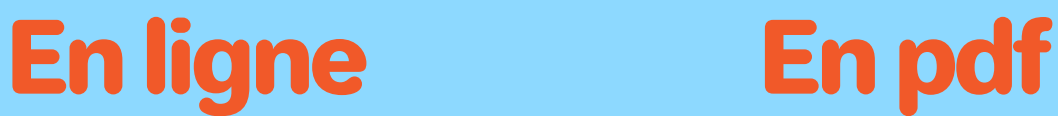

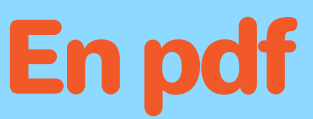

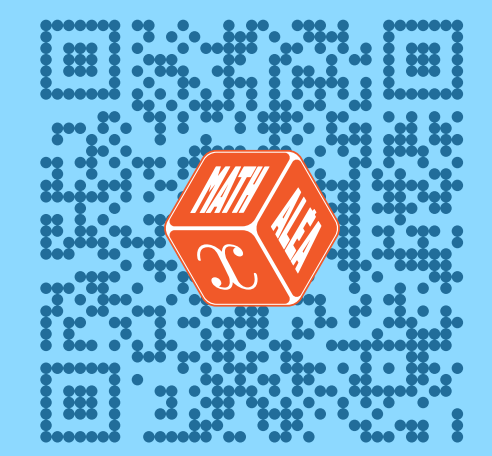

COOPMATHS

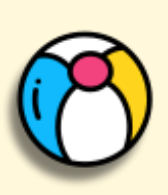